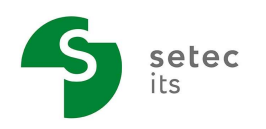

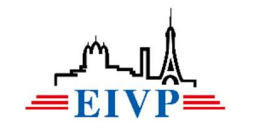

# L'assistance à maitrise d'ouvrage au sein de projets de mobilité

Travail de Fin d'Études

HUOT de SAINT ALBIN Inès

Promotion 60

Février à Juillet 2021

Sous la direction de :

NARDUZZI Frédéric, maître de stage

GAIGNARD Sophie, Tutrice EIVP

# Notice bibliographique

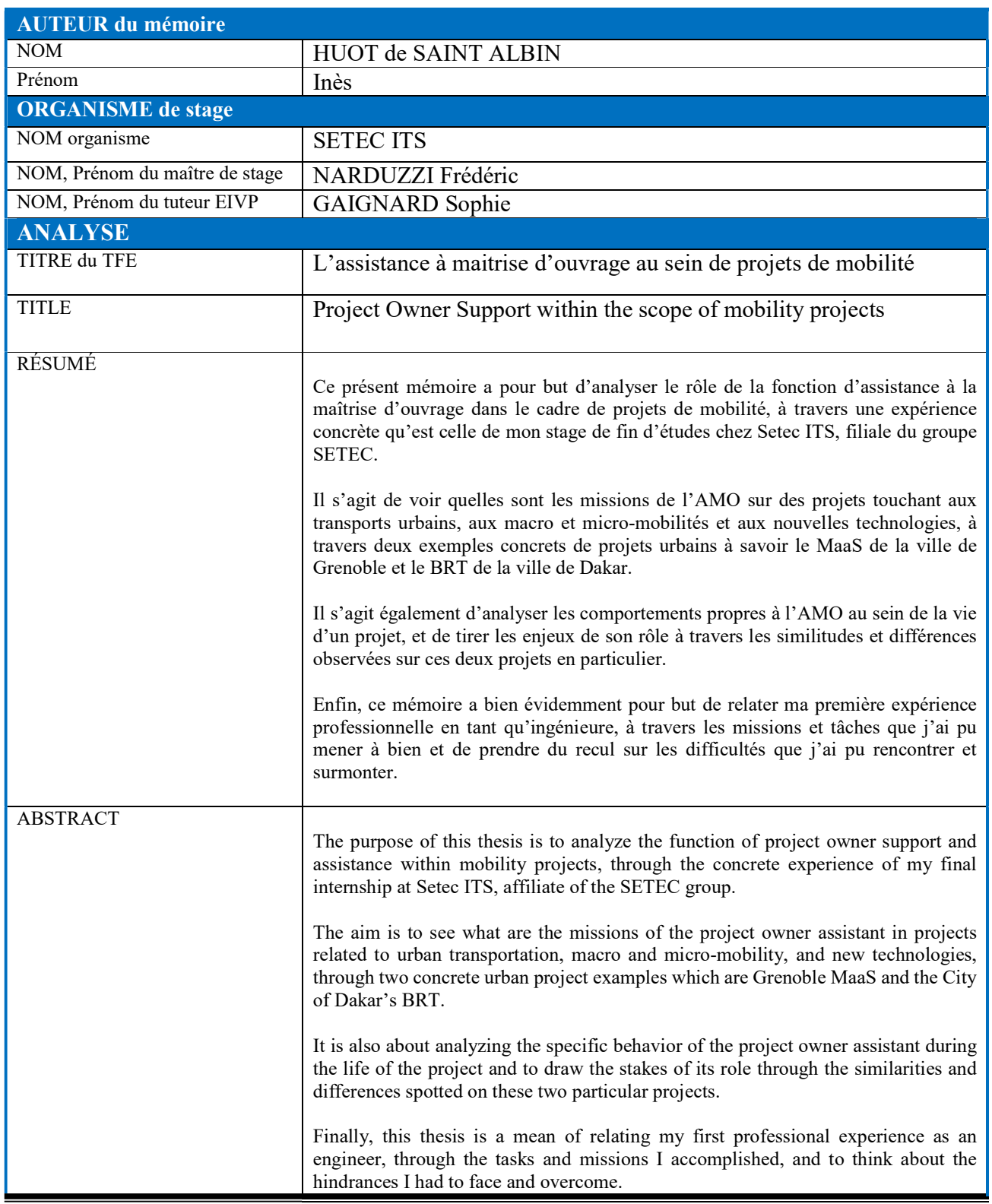

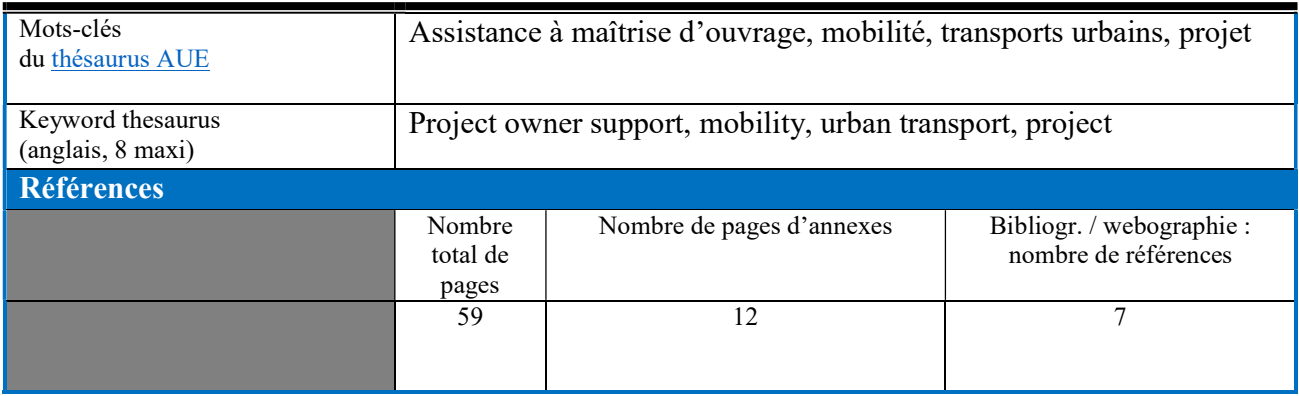

# Table des matières

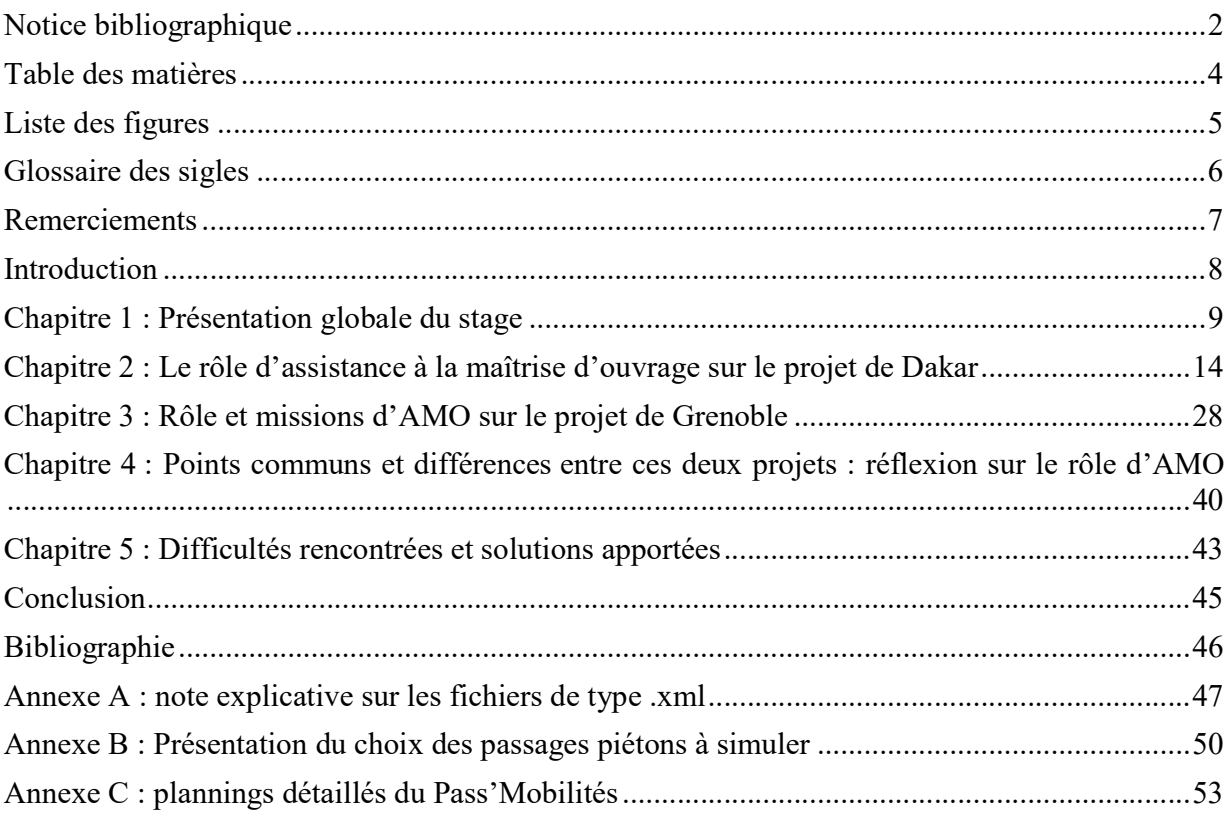

# Liste des figures

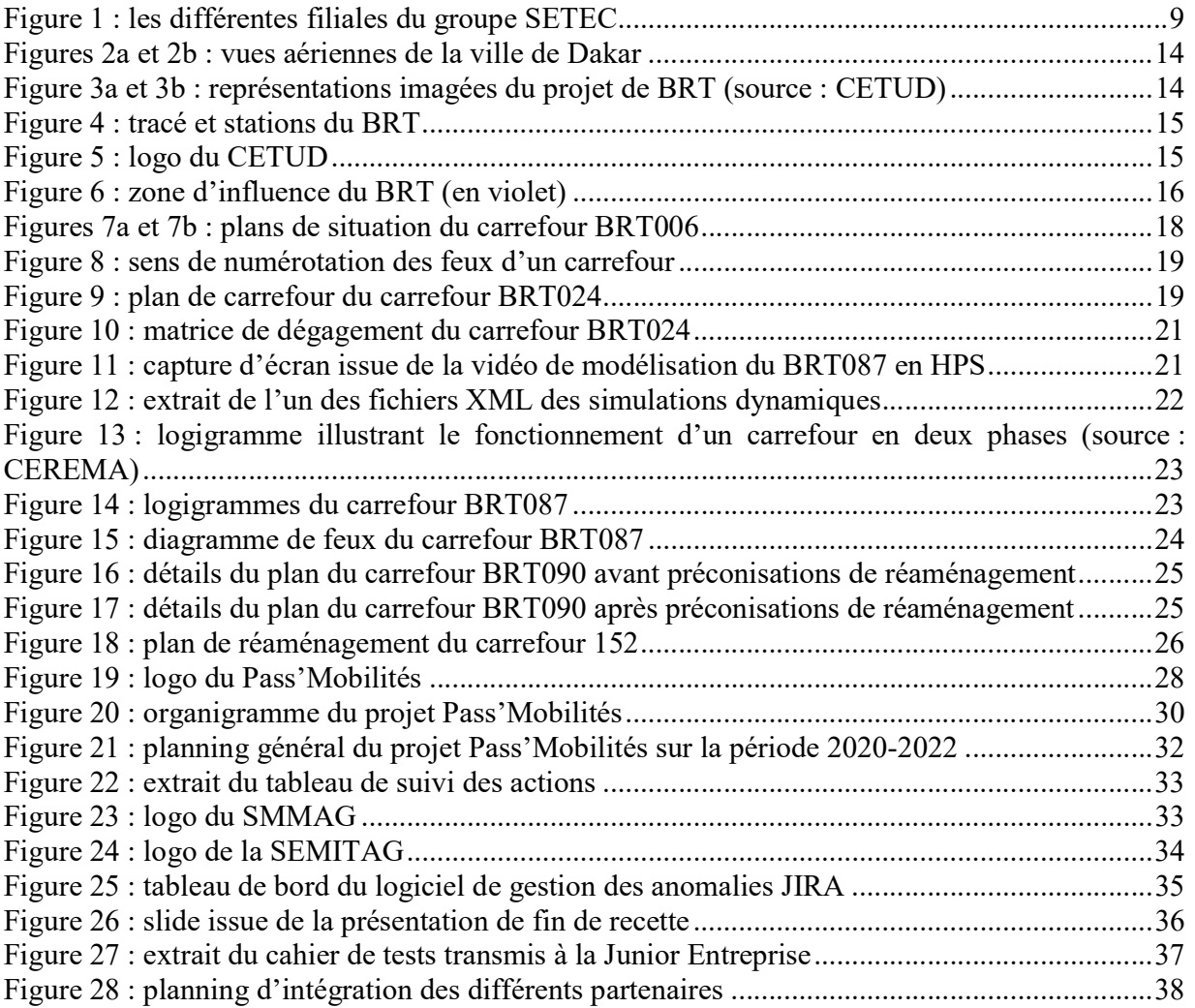

### Glossaire des sigles

- AMO : Assistant à la Maîtrise d'Ouvrage / Assistance à la Maîtrise d'Ouvrage
- APS : Avant-Projet Sommaire
- BRT : Bus Rapid Transit
- CETUD : Conseil Exécutif des Transports Urbains de Dakar
- MAAG : Mobilités Alternatives de l'Agglomération Grenobloise
- MOA : Maîtrise d'Ouvrage
- MOE : Maîtrise d'œuvre
- PMO : Project Management Officer
- PMV : Panneaux à Messages Variables
- PWA : Progressive Web App
- SEMITAG : Société d'économie mixte des transports publics de l'agglomération grenobloise
- SETEC : Société d'Etudes Techniques et Economiques
- SMMAG : Syndicat Mixte des Mobilités de l'Aire Grenobloise
- SMTC : Syndicat Mixte des Transports en Commun de Grenoble

### Remerciements

Je remercie tout d'abord mon maitre de stage, Frédéric Narduzzi, de m'avoir encadrée tout au long de mon stage chez Setec Its et d'avoir veillé aux bon déroulement de celui-ci.

Je remercie également tous mes collègues de Setec Its, avec qui j'ai pu travailler ou que j'ai pu côtoyer de près comme de loin durant ces six mois. Je pense tout particulièrement à « l'équipe Pass'Mobilités » composée de Louise et Marie, avec lesquelles j'ai adoré travailler sur le projet du MaaS de Grenoble, et à « l'équipe de Dakar », dont Michal, Frédéric, Mehdi et Pierre, qui m'a accompagnée durant tout mon travail sur le projet de BRT de la capitale sénégalaise.

Je remercie également ma tutrice de stage, Sophie Gaignard, d'avoir pris le temps de me suivre tout au long de mon TFE et de m'avoir aiguillée dans la rédaction de ce rapport de stage.

Enfin, je remercie Madame Nassopoulos, Monsieur Thongsa ainsi que tout le personnel de l'EIVP chargé de l'organisation et de la gestion de nos stages de fin d'études.

### Introduction

Le stage de fin d'études est, pour les étudiants ingénieurs de l'EIVP, l'occasion de faire la passerelle entre notre formation initiale et le début de notre vie professionnelle d'ingénieur. C'est également l'opportunité de découvrir l'exercice du métier d'ingénieur en génie urbain et d'appliquer les enseignements et méthodes acquis au cours de nos études.

Étant très intéressée par le domaine des transports et mobilités, j'ai choisi d'effectuer mon stage au sein de Setec ITS, la filiale du groupe d'ingénierie pluridisciplinaire SETEC spécialisée dans les projets de mobilité et transports urbains. En effet, les mobilités sont au cœur du fonctionnement des villes et représentent un enjeu majeur face à l'explosion urbaine que connait nos sociétés. En tant qu'ingénieure en génie urbain, j'ai à cœur de travailler sur les thématiques liées aux mobilités de demain, telles que les systèmes de transports intelligents ou le déploiement de transports durables, d'où ma volonté d'effectuer mon TFE chez Setec Its.

Ce stage de fin d'études a été pour moi l'occasion de découvrir le métier d'Ingénieur Mobilités en participant à des projets innovants et passionnants, ainsi que de découvrir la gestion de projets du point de vue de l'assistance à la maitrise d'ouvrage.

A travers ce mémoire, il s'agira de comprendre et de caractériser la fonction d'Assistance à la Maîtrise d'Ouvrage dans des projets de mobilité.

Pour cela, après la présentation de mon stage dans sa globalité, nous verrons mon expérience d'AMO sur les deux projets principaux sur lesquels j'ai pu travailler, à savoir le MaaS de Grenoble et le BRT de Dakar. Puis, à travers les similitudes et différences entre ces deux expériences, nous effectuerons une réflexion sur le rôle d'AMO avant de voir les difficultés rencontrées durant mon stage ainsi que les solutions apportées pour les surmonter.

# Chapitre 1 : Présentation globale du stage

#### 1. Le groupe SETEC

#### Historique de l'un des plus grands bureaux d'études privés français

SETEC, la Société d'Etudes Techniques et Economiques est un groupe indépendant d'ingénierie pluridisciplinaire créé en 1957 par deux ingénieurs, Henri Grimond et Guy Saias, dans le contexte de reconstruction de l'Europe d'après-guerre.

Grâce à sa participation à des projets de grande envergure telles que les études du tunnel sous la Manche en 1957, SETEC gagne rapidement sa renommée de société d'ingénierie au service de l'innovation et de l'excellence technique. Dès les années 1960, SETEC s'organise en filiales et se développe à l'international, principalement par croissance interne. Aujourd'hui, le groupe compte plus de 3000 collaborateurs dans le monde à travers une quarantaine de filiales et réalise un chiffre d'affaires de plus de 328 millions d'euros (2020). Son siège social se trouve à Paris dans le douzième arrondissement.

#### L'identité du groupe SETEC « détenu à 100 % par ses ingénieurs »

SETEC a la particularité d'être un groupe totalement indépendant : la société est détenue à 100% par des salariés de l'entreprise. Il s'agit en effet d'une une société à actions simplifiées (SAS). Cette indépendance vis-à-vis de tout investisseur extérieur permet à SETEC d'affirmer son identité et ses valeurs auprès de ses clients ainsi que de leur assurer une totale objectivité.

C'est le modèle anglo-saxon des bureaux d'études indépendants de tout groupe industriel ou bancaire qui a inspiré SETEC dès les débuts de l'entreprise. Cette dernière a alors vite ouvert son actionnariat aux collaborateurs des différentes filiales, faisant de SETEC l'un des premiers bureaux d'études français à adopter ce modèle. Le système d'actionnariat interne au groupe a démontré son efficacité et si bien que SETEC compte aujourd'hui plus de 450 actionnaires salariés.

#### Une organisation en sous-sociétés spécialisées

Le groupe SETEC s'organise en plus de 40 sociétés ou filiales, chacune spécialisée dans un domaine ou un corps de métier de prédilection (voir figure 1).

Ces dernières disposent d'une palette variée d'expertises dans différents domaines réunis autour de sept secteurs :

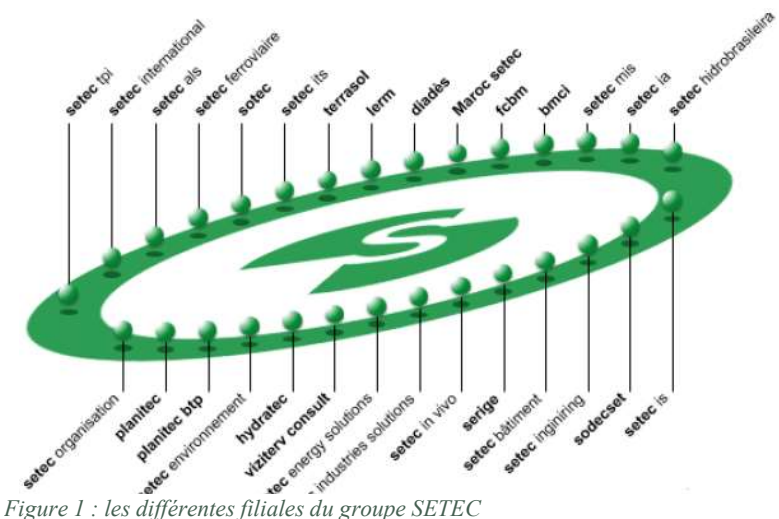

- Industrie : bâtiments industriels, nucléaire, microélectronique, télécommunications & systèmes d'information, BIM, eaux industrielles
- Transports et mobilités : transports urbains, systèmes de transports intelligents, ferroviaire, smart city, aéroportuaire, routes et autoroutes, ports et voies navigables
- Environnement : activité portuaire, climat, diagnostics et inspections, eau potable et assainissement, énergies renouvelables, évaluation environnementale, génie fluvial, ville durable, smart grid, valorisation énergétique des déchets
- Ville : concertation et communication, culture et loisirs, IGH, ingénierie de l'eau, renouvellement urbain, smart city, stratégie territoriale, transports urbains
- Energie : biomasse, climat, efficacité énergétique, énergies nouvelles, énergies renouvelables, éolien, géothermie, hydroélectricité, nucléaire, thermique conventionnelle
- Infrastructures : aéroportuaire, ponts, viaducs et passerelles, routes et autoroutes, ouvrages souterrains, géotechnique
- Bâtiment : rénovation, BIM, quartiers mixtes, bâtiments industriels

Par ailleurs, le groupe SETEC est présent de manière permanente sur différents continents et notamment dans les pays suivants :

- Europe : Allemagne, Grèce, Monaco,
- Amérique : Canada, Brésil,
- Moyen-Orient : Qatar, Arabie Saoudite,
- Afrique du Nord : Maroc, Egypte, Lybie,
- Afrique : Côte d'Ivoire, Sénégal,
- Asie : Russie.

#### Prestations et métiers

SETEC intervient sur toutes les phases des projets : études amont et de conception, phases de construction, test et mise en service, exploitation et maintenance. Le groupe apporte ainsi des solutions sur mesure, à travers les prestations suivantes :

- Etudes amont : mener des réflexions en amont pour la conception et la maîtrise des risques du projet

- Assistance à la maîtrise d'ouvrage : aiguiller la maîtrise d'ouvrage grâce à une évaluation précise des enjeux, opportunités et risques liés au projet, de la phase amont jusqu'à la mise en service
- Maîtrise d'œuvre : maîtrise d'œuvre globale, de la phase d'études (élaboration des projets, préparation, lancement et analyse des offres, contrôle des plans d'exécution) à la phase travaux (direction des travaux, contrôle de l'exécution, coordination des acteurs), jusqu'à la réparation et à la régénération des ouvrages
- Gestion de projets
- Conseils et expertise
- 2. Setec ITS : la filiale spécialisée dans les transports et mobilités

#### Présentation de la société

Setec ITS est la filiale du groupe SETEC, spécialisée dans l'ingénierie des systèmes de transports intelligents et des mobilités.

Créée en 2000, Setec ITS participe à des projets de mobilité alliant nouvelles technologies, services, systèmes et infrastructures de transports. La filiale a une expertise dans les domaines des transports publics et des infrastructures routières, mais également dans celui du ferroviaire, de l'aéroportuaire voire du fluvial et maritime.

Setec ITS est en effet un interlocuteur reconnu et privilégié sur des sujets de systèmes billettiques, d'interfaces d'information voyageurs, de projets MaaS (« Mobility as a Service »).

Depuis sa création, la société connait une forte croissance : en vingt ans, elle est passée de 4 millions d'euros de chiffre d'affaires à 25 millions d'euros, et de 37 à plus de 150 collaborateurs. Par ailleurs, ses implantations se sont multipliées, notamment à l'étranger ou son activité s'intensifie.

Setec ITS repose sur des valeurs d'entreprise que sont l'excellence, la liberté d'oser, l'intégrité et l'humanité.

#### **Organisation**

Setec ITS est présente sur différents sites en France et à l'étranger, avec notamment en France métropolitaine les agences de Paris, Vitrolles, Lille, Lyon et Toulouse. Par ailleurs, les équipes s'organisent en trois pôles distincts afin de répondre au mieux aux besoins des clients et d'assurer des équipes de projet expertes. Ces trois pôles sont :

- Le pôle Mobilités : intervient sur des projets où il s'agit d'œuvrer pour l'amélioration des mobilités notamment en amont, à travers l'élaboration de stratégies et l'analyse d'opportunités,

mais également d'études de faisabilité ou liées à la conception ou au déploiement de solutions innovantes. Il s'agit du pôle au sein duquel j'ai effectué mon stage.

- Le pôle ES (équipements et systèmes) : ses missions sont la définition, la gestion et la conception d'équipements et systèmes de transport, notamment à travers des problématiques liées à la sécurité et au dimensionnement.

- Le pôle GPTUI (grands projets de transport urbain et de développement à l'international) il intervient sur des missions de pilotage d'ensemble de transports urbains, aux niveau national et international, sur des projets alliant systèmes d'exploitation, génie civil et aménagement.

#### Domaines d'activités et missions

Setec ITS intervient sur les différentes phases des projets liés aux mobilités, depuis les études stratégiques en amont, jusqu'à la mise en œuvre et l'assistance à l'exploitation, en passant par l'étude et le déploiement des systèmes. L'entreprise assure auprès de ses clients des prestations de maîtrise d'œuvre, d'assistance à maîtrise d'ouvrage, de gestion de projets, de conseil et d'expertise.

Ces différentes missions peuvent être réalisés sur des projets liés :

- à l'insertion et l'exploitation de transports urbains (bus, tramway, métro, téléphérique, études et régulation de trafic…)
- aux systèmes de transports intelligents (qui utilisent l'application des nouvelles technologies de l'information et de la communication pour optimiser et fluidifier les transports) : gestion de parcs, gestion intelligente du trafic, recharge des véhicules électriques…
- à l'exploitation de la route (autoroutes, péages, ponts routiers...)
- aux systèmes et équipements routiers, ferroviaires, maritimes et fluviaux
- aux nouveaux services de mobilité : information voyageur, billettique multimodale, comobilités (covoiturage, parkings P+R…)
- aux mobilités douces (vélo, trottinettes...)
- 3. Présentation de mon rôle au sein de Setec ITS

Durant mon stage chez Setec ITS, j'ai effectué différentes missions variées dans le cadre de deux types d'activités : des missions liées à mes projets principaux, et des missions annexes liées aux activités de l'entreprise, telles que la rédaction de réponses à appel d'offre, la constitution de fichesprojets, la production de cartes SIG. Cependant, ces dernières n'ont représenté qu'une faible partie de ma charge de travail c'est pourquoi j'ai choisi de ne pas plus les expliciter mais plutôt de me focaliser sur le travail réalisé au sein de mes principaux projets.

En effet, j'ai pu participer à deux grands projets très intéressants et répondant à de nombreux enjeux actuels. Il s'agit du MaaS (Mobility as a Service) de Grenoble, plus précisément la création et mise en place d'une plateforme unique de gestion des mobilités pour la Métropole Grenobloise, et l'étude de la circulation et du stationnement sur la zone d'influence du nouveau et prochain BRT (Bus Rapid Transit, soit un bus à haut niveau de service) de Dakar au Sénégal. J'ai participé à ces deux projets sous le même rôle d'assistance à la maîtrise d'ouvrage, mais ces deux projets se sont avérés très différents l'un de l'autre du point de vue des missions, malgré la similitude de la mission de SETEC au sein du projet.

Les différentes missions que j'ai pu réaliser durant mon stage m'ont permis de rencontrer et de travailler avec un certain nombre de collaborateurs de Setec ITS aux profils et compétences variés, ce qui a été très enrichissant et agréable tout particulièrement avec le contexte particulier de la pandémie de Covid-19 et du télétravail.

Grâce aux projets sur lesquels j'ai travaillé, j'ai également pu rencontrer, échanger et travailler avec différents interlocuteurs ayant des rôles divers et variés au sein des projets tels que des maîtres d'ouvrage, élus, maîtres d'œuvre, industriels, assistants à la maîtrise d'ouvrage, sous-traitants, juristes.

Par ailleurs, j'ai pu appréhender des sujets très diversifiés d'un projet à l'autre tels que la billettique, l'insertion urbaine de bus à haut niveau de service, le covoiturage et l'autopartage, l'application des nouvelles technologies de l'information et de la communication aux mobilités.

J'ai également pu exercer des tâches variées du point de vue de la conduite de projet : missions de production, de relecture et de correction, de conseil, de gestion de projet.

Cette diversité de missions et de réalisations a été d'un très grand enrichissement professionnel car elle m'a permis d'aborder le sujet de la mobilité sous des approches et angles différents afin d'avoir une formation complète et pluridisciplinaire sur la gestion de projets de mobilité.

### Chapitre 2 : Le rôle d'assistance à la maîtrise d'ouvrage sur le projet de Dakar

#### 1. Présentation du projet

#### a) Contexte

La ville de Dakar, capitale de la République du Sénégal compte plus d'un million d'habitants intramuros, sur les plus de 3,5 millions d'habitants (et une projection de 5 millions d'habitants à l'horizon 2030) qui constituent la région de Dakar. Sous l'effet notamment de la pression démographique et de la prédominance de l'habitat horizontal, la ville de Dakar est particulièrement sujette au phénomène d'étalement urbain. Du fait de ce phénomène, associé à une offre de transports saturée et peu efficace, les Dakarois sont confrontés à une congestion routière provoquant l'allongement des durées de trajets et altérant l'expérience de mobilité dans la capitale.

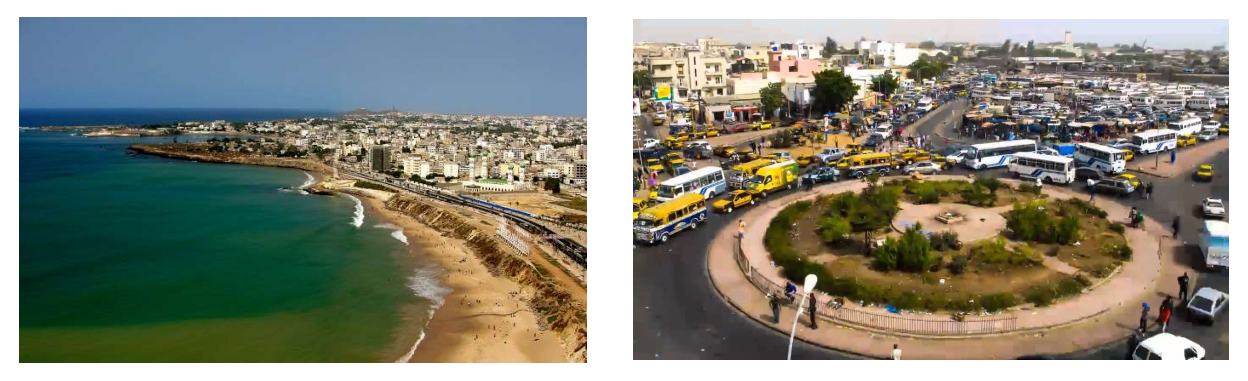

Figures 2a et 2b : vues aériennes de la ville de Dakar

Pour apporter une solution durable à cette congestion routière, l'État du Sénégal, à travers le CETUD, a mis en place un projet de BRT (Bus Rapid Transit ou Bus à Haut Niveau de Service) en site propre, à l'image de l'insertion d'un tramway, tel que sur les figures 3a et 3b.

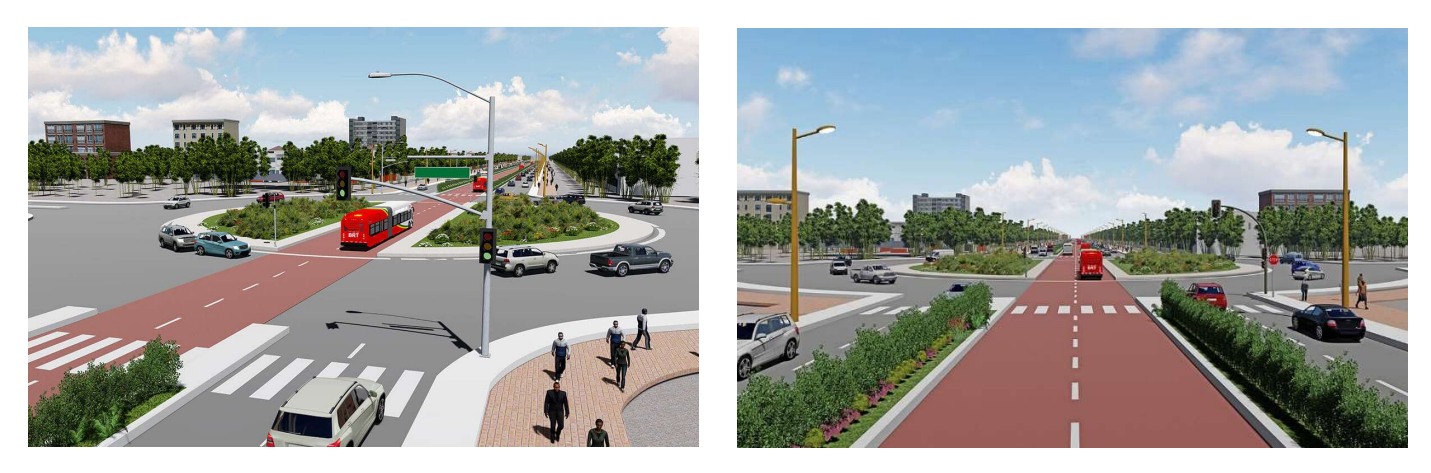

Figure 3a et 3b : représentations imagées du projet de BRT (source : CETUD)

L'insertion de ce dernier concerne 18,3 kilomètres de voies et acheminera jusqu'à 300 000 voyageurs quotidiennement en passant par 23 stations, comme le montre la figure 4.

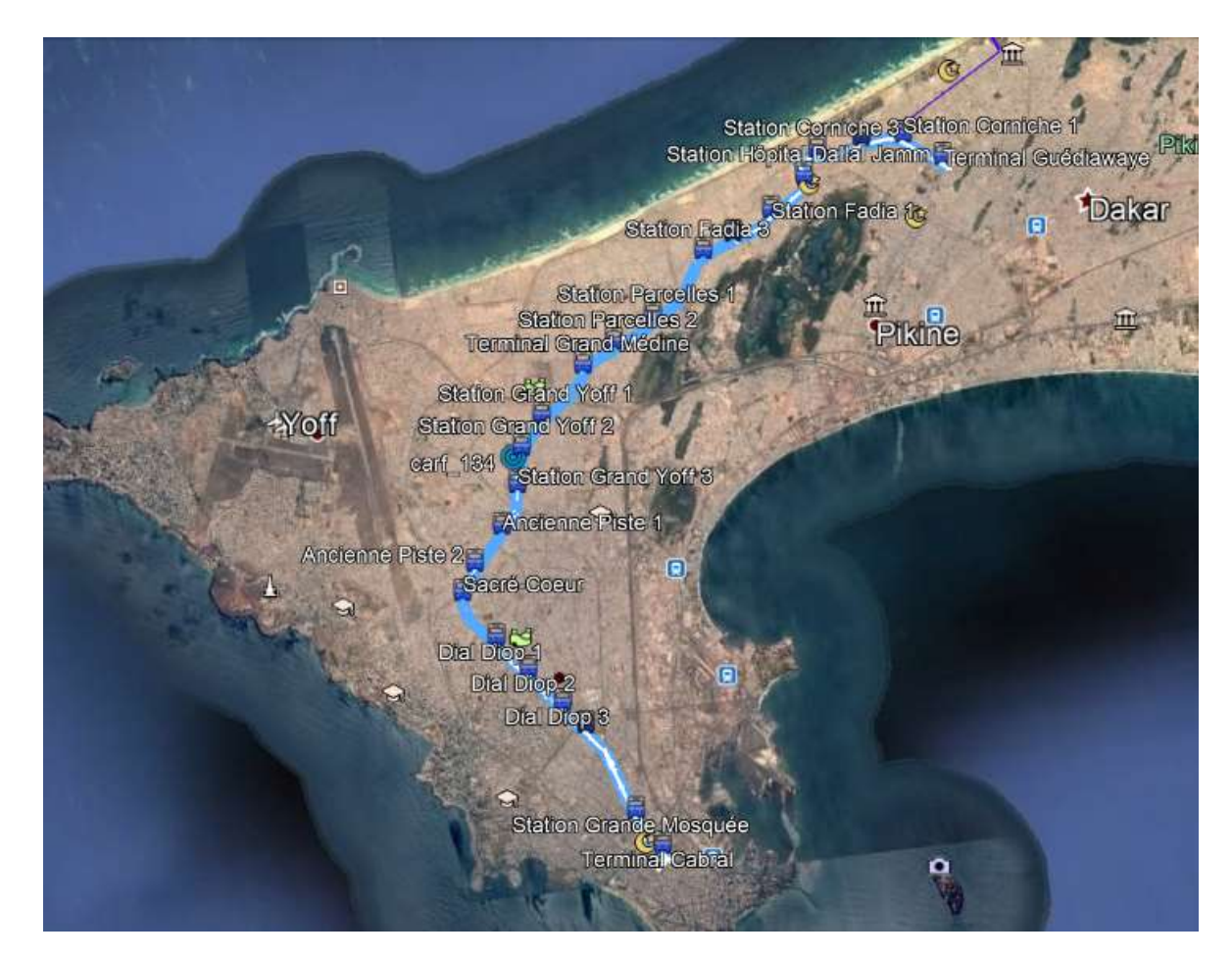

Figure 4 : tracé et stations du BRT

b) Présentation du projet et du rôle de SETEC

Dans ce contexte, Setec ITS a répondu en août 2019 à un appel<br>d'offre provenant du CETUD, établissement public à caractère **CETUD** d'offre provenant du CETUD, établissement public à caractère professionnel qui constitue l'autorité organisatrice et régulatrice de l'offre et de la demande de transport dans la région de Dakar.

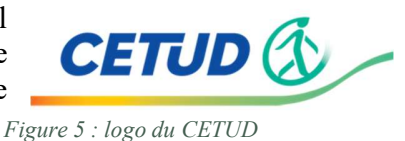

L'appel d'offre a plus précisément été gagné par un groupement composé de différentes filiales du groupe SETEC à savoir Setec International, Setec ITS et Setec IA.

Le projet concerne l'influence de l'insertion du BRT sur la circulation et le stationnement de la zone de la capitale sénégalaise concernée par son tracé. Setec ITS a, au sein du groupement, le rôle de consultant et d'assistant à la maîtrise d'ouvrage. Concrètement, il s'agit d'apporter une expertise technique et stratégique afin dans un premier temps d'évaluer l'impact du BRT et dans un second d'émettre des préconisations pour optimiser son insertion.

L'équipe-projet de Setec ITS était constituée de mon maître de stage, Frédéric Narduzzi, ainsi que de Mehdi, Michal, Pierre et moi-même.

- 2. Rôle et missions d'AMO sur le projet de Dakar
- a) Le rôle d'AMO au sein d'un projet

L'assistant à la maîtrise d'ouvrage (AMO) est un acteur de la conduite de projet. Il a pour mission d'accompagner et d'assister le maître d'ouvrage (MOA) pour la définition, le pilotage et l'exploitation du projet. Il peut ainsi conseiller, assister, proposer, et aiguiller les choix du maître d'ouvrage bien que ce dernier garde le rôle de décideur. L'AMO joue un rôle clé dans la coordination du projet et permet de faire l'intermédiaire entre une maîtrise d'œuvre (MOE) technique et une maîtrise d'ouvrage non-sachante.

En effet, le recours à un AMO de la part de la MOA peut provenir de la taille, de la technicité ou de la complexité du projet voire de la volonté d'avoir un acteur intermédiaire faisant le lien entre les différentes parties du projet.

b) Les missions de SETEC en tant qu'AMO sur le projet dakarois

Le rôle d'AMO est donc porté sur le projet par le groupement des trois sous-sociétés du groupe SETEC.

Le rôle de Setec International et de Setec IA est de produire, ou faire produire à la MOE, d'analyser et de partager l'ensemble des données d'entrée nécessaires au projet : relevés topographiques, comptages, relevés de l'existant. Ces données permettent d'analyser la situation actuelle des sites concernés et ainsi d'y envisager l'impact du BRT.

Setec ITS utilise ensuite ces données d'entrée pour effectuer un diagnostic de l'impact du BRT sur la circulation, notamment en effectuant des simulations dynamiques de trafic à l'aide d'un logiciel appelé AimSun. L'idée est de modéliser l'ensemble des carrefours concernés par l'insertion du BRT, c'est-à-dire les carrefours par lesquels passera le BRT (il en existe 34) ainsi que les carrefours dits « d'influence », soit les carrefours sur lesquels l'insertion du BRT aura une incidence du point de vue du trafic routier et du stationnement (il en existe une centaine).

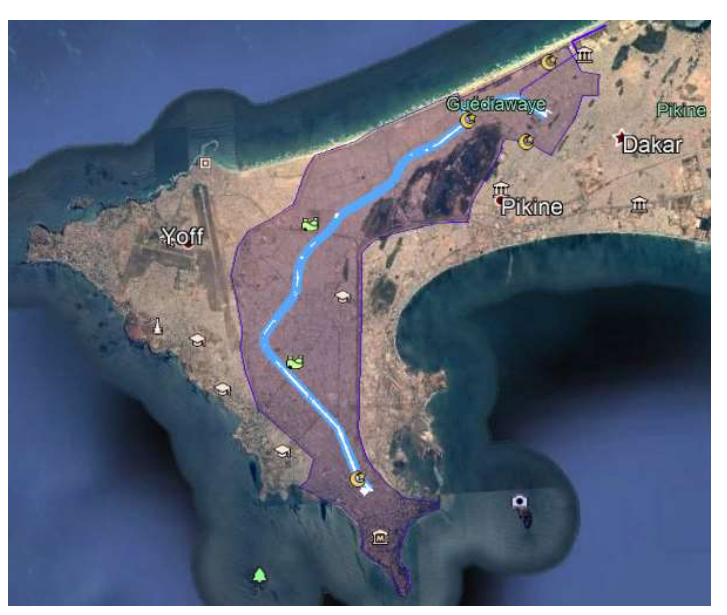

Figure 6 : zone d'influence du BRT (en violet)

En effet, la présence du BRT a pour but de fluidifier le trafic en promouvant l'utilisation des transports en commun sur tout le linéaire concerné, mais son insertion implique un certain nombre de changements sur la circulation des automobilistes et deux-roues dakarois. Les mouvements de « tourne à gauche » ne seront par exemple plus possibles sur la plupart des carrefours du tracé du BRT.

Par conséquent, il est très probable que la mise en place du bus en site propre implique de nombreux reports de trafic sur les carrefours environnants : il existera ainsi un certain nombre de voies de détour (itinéraires en boucle pour permettre un mouvement de tourne à gauche indirect et franchissant perpendiculairement l'axe du BRT) et de voies de report (axes routiers où une partie de trafic de l'axe d'insertion du BRT sera déplacée du fait de la réduction de capacité), qui impacteront les carrefours de la zone d'influence du BRT et menaceront de les saturer.

Le rôle de Setec ITS est donc de modéliser l'actuel et futur trafic routier de la zone, et d'en tirer des conclusions en proposant au CETUD des solutions d'aménagement sur un certain nombre d'éléments (notamment la géométrie des carrefours, mais aussi les temps de feux) permettant de fluidifier le trafic routier mais aussi de sécuriser et d'améliorer le confort des cheminements piétons.

3. Les missions qui m'ont été confiées

Dans le cadre de la mission d'AMO de Setec ITS, plusieurs tâches m'ont été confiées pour mener à bien la simulation des carrefours.

L'une des principales missions a été la confection de « dossiers carrefours » pour la trentaine de carrefours appartenant au tracé du BRT. En effet, parmi les livrables de SETEC pour le CETUD, figurent des documents appelés « dossiers carrefours », qui renseignent les données importantes issues de la simulation du trafic pour chaque carrefour, dont les plans de situation, les plans de carrefour, les matrices de déplacement, les logigrammes et les diagrammes de feux.

a) Plans de situation

J'ai donc, dans un premier temps, créé les plans de situation de chaque carrefour afin de renseigner la localisation précise du carrefour étudié, comme sur les figures 7a et 7b.

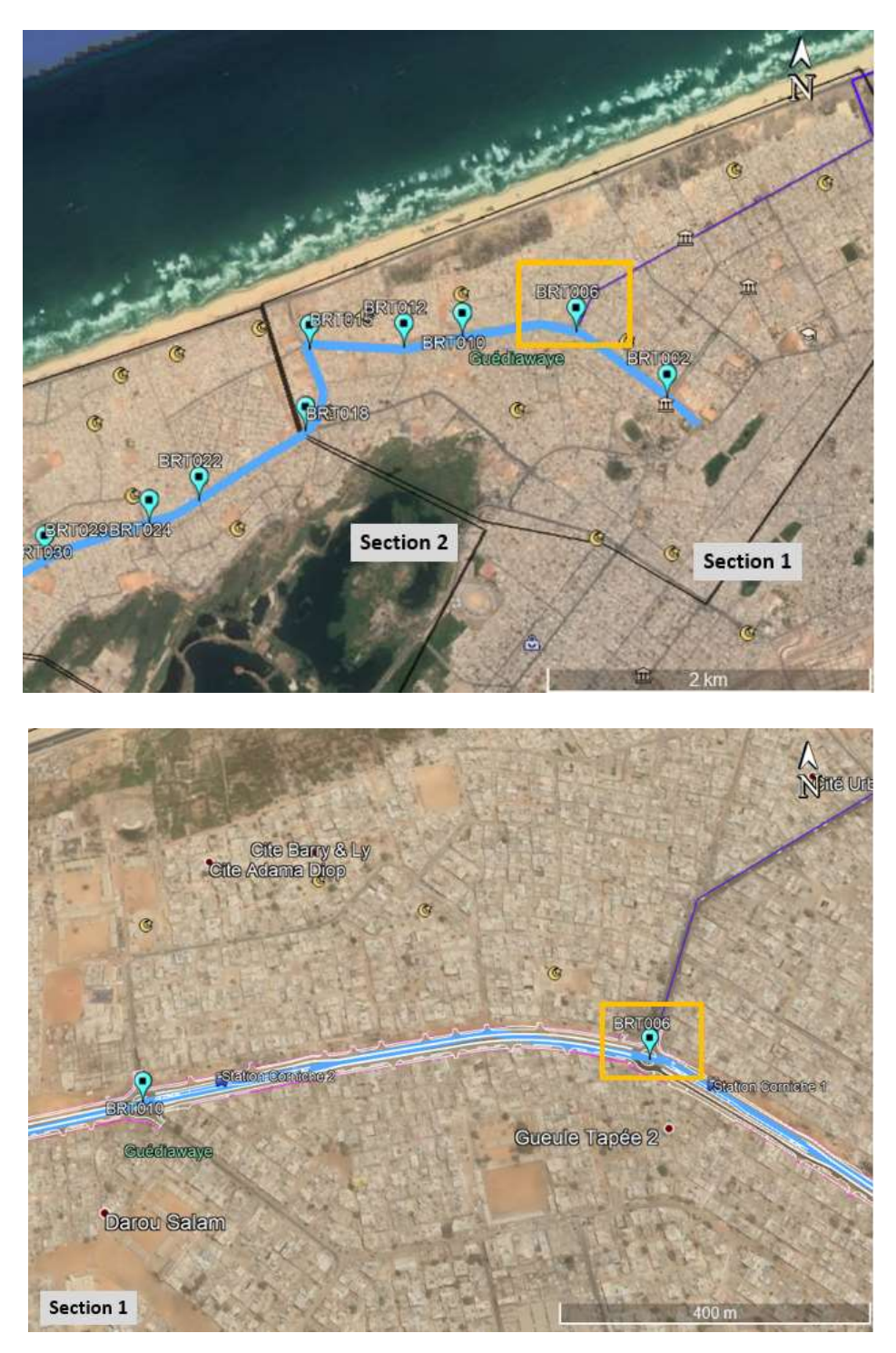

Figures 7a et 7b : plans de situation du carrefour BRT006

b) Plans de carrefour

En outre, afin de pouvoir modéliser les carrefours sur le logiciel AimSun, nous devions produire un certain nombre de données d'entrée utilisables par le logiciel. Parmi ces données d'entrée, il m'a fallu créer les plans des différents carrefours, en numérotant et nommant les lignes de feu de chaque carrefour, selon un sens de numérotation particulier comme illustré ci-après sur la figure 8. Il s'agit de numéroter dans un premier temps les feux axiaux (des voies parallèles aux voies du BRT), puis dans un second temps les feux des voies transversales avant de numéroter ceux des voies du BRT. J'ai donc renseigné cette numérotation sur les 34 carrefours du tracé du BRT tels que le montre l'exemple ci-après (figure 9). La lettre présente avant chaque numéro renseigne le type de ligne de feu, avec la lettre F pour les feux routiers, la lettre P pour les feux piétons et la lettre B pour les feux de bus.

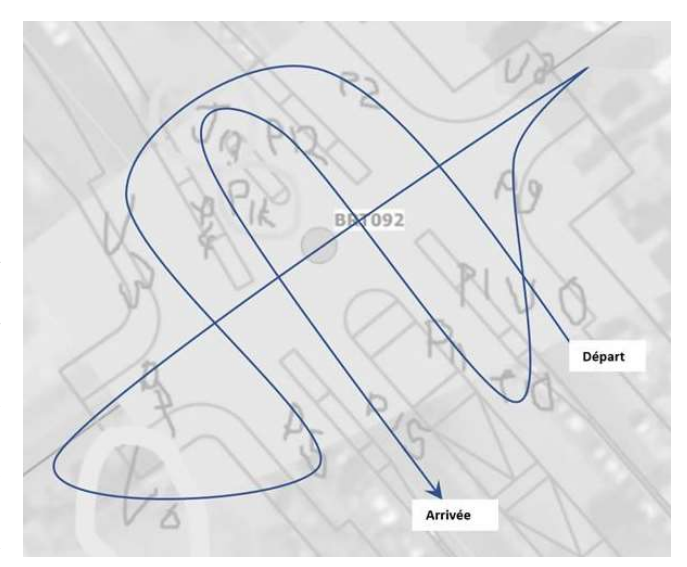

Figure 8 : sens de numérotation des feux d'un carrefour

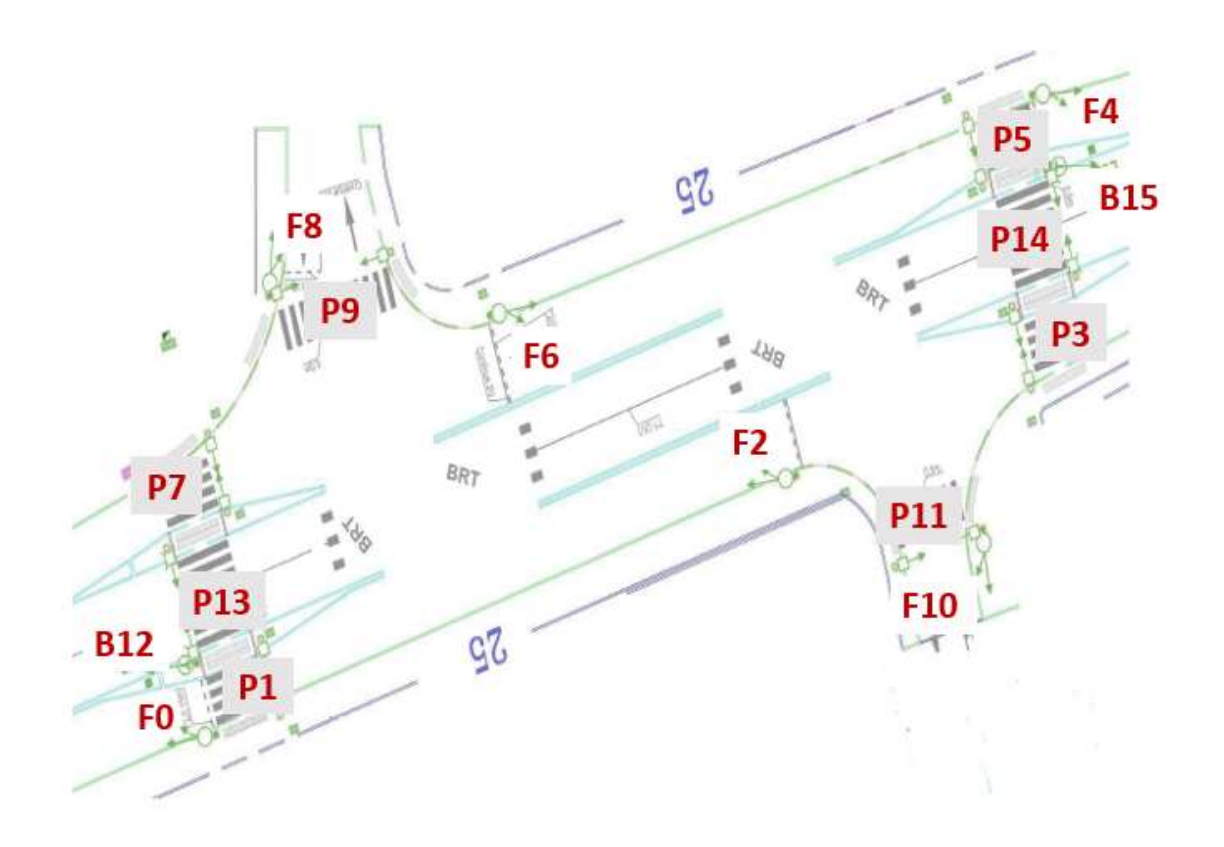

Figure 9 : plan de carrefour du carrefour BRT024

#### c) Matrices de dégagement

L'autre type de données d'entrée qu'il a fallu produire a été les matrices de dégagement des différents carrefours. Une matrice de dégagement prend en compte l'ensemble des feux d'un carrefour et indique le temps de « rouge de dégagement » entre chaque couple de feux antagonistes.

Le rouge de dégagement permet à un véhicule engagé à la dernière seconde d'un feu jaune fixe, ou à un piéton engagé à la dernière seconde de feu vert, d'avoir dégagé la zone de conflits entre les deux feux antagonistes en question, en temps utile. Deux feux sont considérés comme antagonistes lorsqu'il existe une zone de conflit entre eux, c'est-à-dire qu'il existe un risque de collision si les feux sont au vert en même temps (on ne considère que les mouvements de « tout-droit » c'est-àdire que deux feux ne sont pas antagonistes si le mouvement du véhicule inclue un tourne-à-gauche ou un tourne-à-droite). A titre d'exemple, sur le plan de carrefour ci-avant (celui du BRT024), nous pouvons nommer parmi les couples de feux antagonistes les feux F0 et P1, car si ces derniers sont au vert en même temps, le piéton en P1 et le véhicule en F0 risquent de se percuter, ou encore F10 et F2, car si les véhicules respectivement en F10 et F2 avancent tout droit au vert en même temps, il risque d'y avoir une collision.

Pour calculer les durées de rouge de dégagement, il faut prendre en compte la distance entre chaque feu et la zone de conflit avec le feu antagoniste en question, et les vitesses des déplacements associés. Les vitesses généralement admises pour le calcul de ces durées sont de dix mètres par seconde pour les véhicules à moteur et d'un mètre par seconde pour les piétons. Des circonstances particulières peuvent conduire à retenir des valeurs inférieures (forte proportion de poids lourds ou de cycles, rampes, sortie d'hospice, etc.).

Par exemple, on compte une seconde comme durée de rouge de dégagement entre F0 et P1, c'està-dire que la voiture engagée à la dernière seconde de feu jaune en F0 met moins d'une seconde à dépasser la zone de conflit (qui se trouve au milieu du passage pour piéton P1). Inversement, la durée de rouge de dégagement entre P1 et F0 est de 6 secondes, c'est-à-dire qu'un piéton engagé sur le passage piéton à la dernière seconde de vert met moins de 6 secondes pour dépasser la zone de conflit et pour se retrouver en sécurité. En effet, le passage piéton mesurant 6 mètres de long et en considérant qu'un piéton admet pour vitesse moyenne 1 mètre par seconde, le calcul de la durée de traversée donne 6 secondes. Par conséquent, on retrouvera sur la matrice la valeur 1 à la case F0\*P1 et la valeur 6 à la case P1\*F0, tel qu'entouré en jaune sur la figure 10.

|                  |                 | BOCH | LPD <sub>1</sub> | LPD <sub>2</sub> | EQ1 | LP04         | LPD5         | LPD6  | LPD7 | <b>BOd</b> | EDG1  | <b>DTd</b>     | LP11 | LP12           | LP <sub>13</sub> | PI4 | <b>LP15</b>     |
|------------------|-----------------|------|------------------|------------------|-----|--------------|--------------|-------|------|------------|-------|----------------|------|----------------|------------------|-----|-----------------|
|                  |                 | 문    | π                | 얺                | E   | 로            | Ľ            | 9     | Þ    | 뜐          | £     | a              | E    | 2              | 23               | 圈   | B <sub>15</sub> |
| <b>LP00</b>      | F               |      | $\mathbf{1}$     |                  |     |              |              |       |      | 0          |       |                |      |                |                  |     |                 |
| <b>LP01</b>      | P               | 6    |                  |                  |     |              |              |       |      |            |       |                |      |                |                  |     |                 |
| <b>LP02</b>      | F <sub>2</sub>  |      |                  |                  | 3   |              |              |       |      |            |       | $\overline{2}$ |      |                |                  |     |                 |
| LP <sub>03</sub> | P3              |      |                  | 4                |     |              |              |       |      |            |       |                |      |                |                  |     |                 |
| <b>LP04</b>      | F4              |      |                  |                  |     |              | $\mathbf{1}$ |       |      |            |       | $\overline{2}$ |      |                |                  |     |                 |
| <b>LP05</b>      | P5              |      |                  |                  |     | 6            |              |       |      |            |       |                |      |                |                  |     |                 |
| <b>LP06</b>      | F6              |      |                  |                  |     |              |              |       | 3    | 3          |       |                |      |                |                  |     |                 |
| <b>LP07</b>      | <b>P7</b>       |      |                  |                  |     |              |              | 4     |      |            |       |                |      |                |                  |     |                 |
| <b>LP08</b>      | F8              | 3    |                  |                  |     |              |              | $1\,$ |      |            | $1\,$ |                |      | $\overline{2}$ |                  |     | 0               |
| <b>LP09</b>      | P9              |      |                  |                  |     |              |              |       |      | 8          |       |                |      |                |                  |     |                 |
| LP10             | F10             |      |                  | $\overline{2}$   |     | $\mathbf{1}$ |              |       |      |            |       |                | 1    | $\mathbf{0}$   |                  |     | $\overline{2}$  |
| LP11             | P11             |      |                  |                  |     |              |              |       |      |            |       | $\overline{7}$ |      |                |                  |     |                 |
| LP12             | <b>B12</b>      |      |                  |                  |     |              |              |       |      | $\,1\,$    |       | 6              |      |                | $1\,$            |     |                 |
| <b>LP13</b>      | P13             |      |                  |                  |     |              |              |       |      |            |       |                |      | $\overline{7}$ |                  |     |                 |
| LP14             | P <sub>14</sub> |      |                  |                  |     |              |              |       |      |            |       |                |      |                |                  |     | $\overline{7}$  |
| <b>LP15</b>      | <b>B15</b>      |      |                  |                  |     |              |              |       |      | 6          |       | 1              |      |                |                  | 1   |                 |

Figure 10 : matrice de dégagement du carrefour BRT024

Ainsi, les matrices de dégagement permettent d'assurer la sécurisation du carrefour, et la bonne cohabitation entre véhicules, piétons et transports en commun, en précisant pour chaque ligne de feu qui se ferme le temps de rouge nécessaire avant l'ouverture de chaque ligne antagoniste.

Une fois réalisées, les matrices servaient de données d'entrée au logiciel AimSun, sur lequel étaient modélisés les carrefours simulés. Grâce à l'ensemble des données d'entrées (comptages des carrefours, prévisions, matrices), les simulations donnent lieu à des vidéos permettant de voir et d'analyser le trafic sur chaque carrefour et à différents moments clés de la journée tels que les horaires de pointe du matin et du soir (HPM, HPS), tel que sur la figure 11.

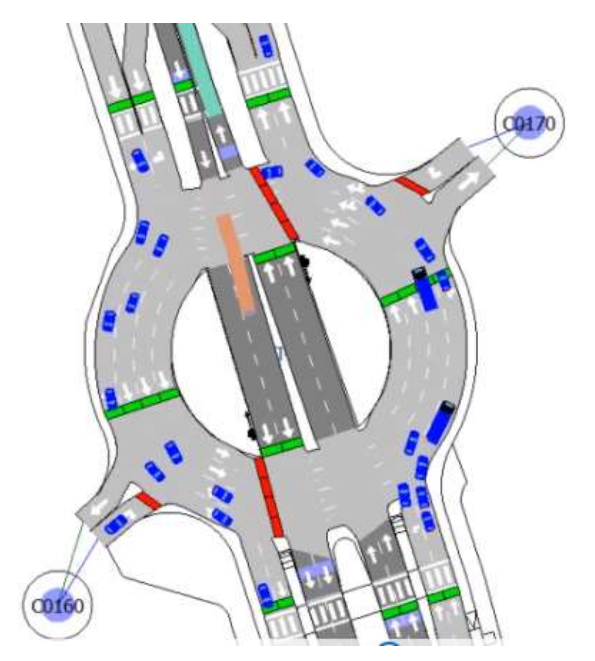

Figure 11 : capture d'écran issue de la vidéo de modélisation du BRT087 en HPS

#### d) Logigrammes

Pour pouvoir faire les simulations, le logiciel AimSun doit pouvoir lire et comprendre l'ensemble des données d'entrée. Nous utilisions ainsi le langage XML pour coder l'ensemble de la simulation.

Le langage XML a la particularité d'être un langage informatique spécialement conçu pour être facilement lisible par les machines comme par les humains. Les fichiers de type .xml issus de la simulation permettent donc de rendre compte en grande partie du fonctionnement des différents carrefours (voir figure 12).

```
<DossiersCarrefour>
    <DossierCarrefour>
        <Description NomCarrefour="BRT002" NumeroCarrefour="" AncienNumeroCarrefour="" DateMeS="" Commune="Dakar" Versio
            <RemarquesGenerales>
            </RemarquesGenerales>
            <Controleur Numero="" AdresseIP="" AdresseIPSwitch="" VersionLogiciel="" VersionParametrage="" Margue="" Mod
        \langle/Description>
        <LignesDeFen NombreLignesDeFen="6" NombreLignesDeFenRPP="0">
            <br />
strature of the state of the state of the state of the state of the state of the state of the state of the state of the state of the state of the state of the state of the state of the state of the state of the stat
            <LigneDeFeu Numero="2" Nom="F3" Type="R11v (j=3s)" NomDeEntree="" PrioriteBus="0"/>
            <LigneDeFeu Numero="3" Nom="F6" Type="R11v (j=3s)" NomDeEntree="" PrioriteBus="0"/>
            <br/>LigneDeFeu Numero="4" Nom="F9" Type="R11v (j=3s)" NomDeEntree="" PrioriteBus="0"/>
            <br/>LigneDeFeu Numero="5" Nom="B12" Type="R17+SAC(j=3s)" NomDeEntree="" PrioriteBus="0"/>
            <LigneDeFeu Numero="6" Nom="B15" Type="R17+SAC(j=3s)" NomDeEntree="" PrioriteBus="0"/>
        </LignesDeFeu>
        <Phases NombrePhases="2">
            <Phase Numero="1" Nom="Axial" DureeMin="5" DureeNom="10" DureeMax="20">
                 <EtatLigneDeFeu NomLigneDeFeu="F0" Etat="1"/>
                 <EtatLigneDeFeu NomLigneDeFeu="F3" Etat="1"/>
                 <EtatLigneDeFeu NomLigneDeFeu="F6" Etat="0"/>
                 <EtatLigneDeFeu NomLigneDeFeu="F9" Etat="0"/>
                 <EtatLigneDeFeu NomLigneDeFeu="B12" Etat="1"/>
                 <EtatLigneDeFeu NomLigneDeFeu="B15" Etat="1"/>
             \langle/Phase>
             <Phase Numero="2" Nom="Transversal" DureeMin="10" DureeNom="50" DureeMax="55">
                 <EtatLigneDeFeu NomLigneDeFeu="F0" Etat="0"/>
                 <EtatLigneDeFeu NomLigneDeFeu="F3" Etat="0"/>
                 <EtatLigneDeFeu NomLigneDeFeu="F6" Etat="1"/>
                 <EtatLigneDeFeu NomLigneDeFeu="F9" Etat="1"/>
                 <EtatLigneDeFeu NomLigneDeFeu="B12" Etat="0"/>
```
Figure 12 : extrait de l'un des fichiers XML des simulations dynamiques

J'ai été chargée, à partir de ces pages de code, de réaliser le logigramme de chacun des carrefours simulés traversés par le BRT. Les logigrammes sont des schémas qui explicitent le fonctionnement du carrefour et plus précisément son phasage. En effet, le fonctionnement de tout carrefour à feux se base sur l'organisation des mouvements en différentes phases. L'idéal est de faire fonctionner un carrefour en deux phases, à savoir une phase axiale et une phase transversale, comme sur la figure 13. Cependant, le phasage en deux phases n'est pas possible pour les carrefours particulièrement complexes, comme dans le cas de beaucoup de carrefours simulés de Dakar.

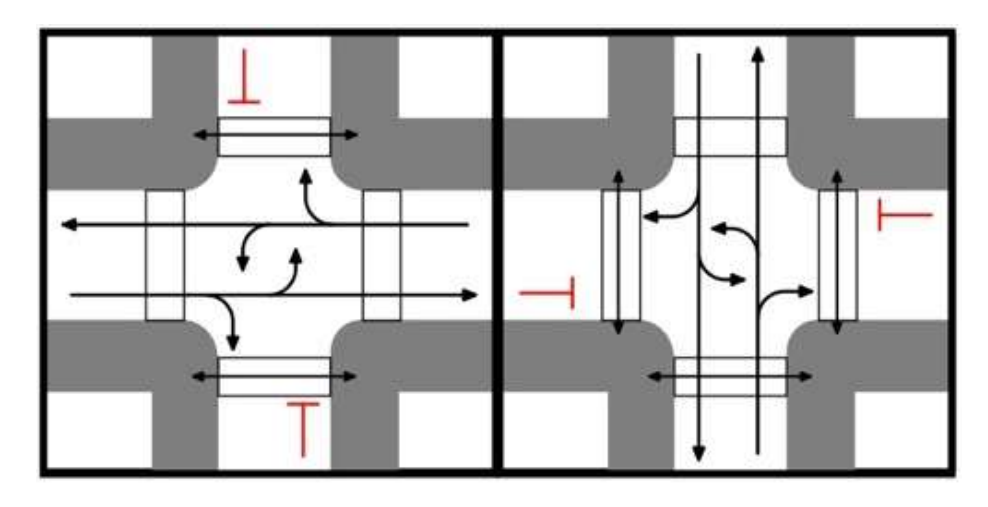

Figure 13 : logigramme illustrant le fonctionnement d'un carrefour en deux phases (source : CEREMA)

J'ai donc dû apprendre à lire le langage XML afin de comprendre le phasage de chaque carrefour simulé. Les fichiers XML indiquent le nombre de phases et détaillent le fonctionnement de chacune d'entre elles, en indiquant l'état de chaque ligne de feux (feu au vert ou au rouge). De la même manière, y sont également détaillées les interphases (le temps entre chaque phase principale), mais ces dernières ne doivent pas être renseignées dans les phasages. Ainsi, j'ai pu transposer les informations codées en XML sous forme de schémas de fonctionnement (logigrammes) tels que sur la figure 14.

e) Diagrammes de feux

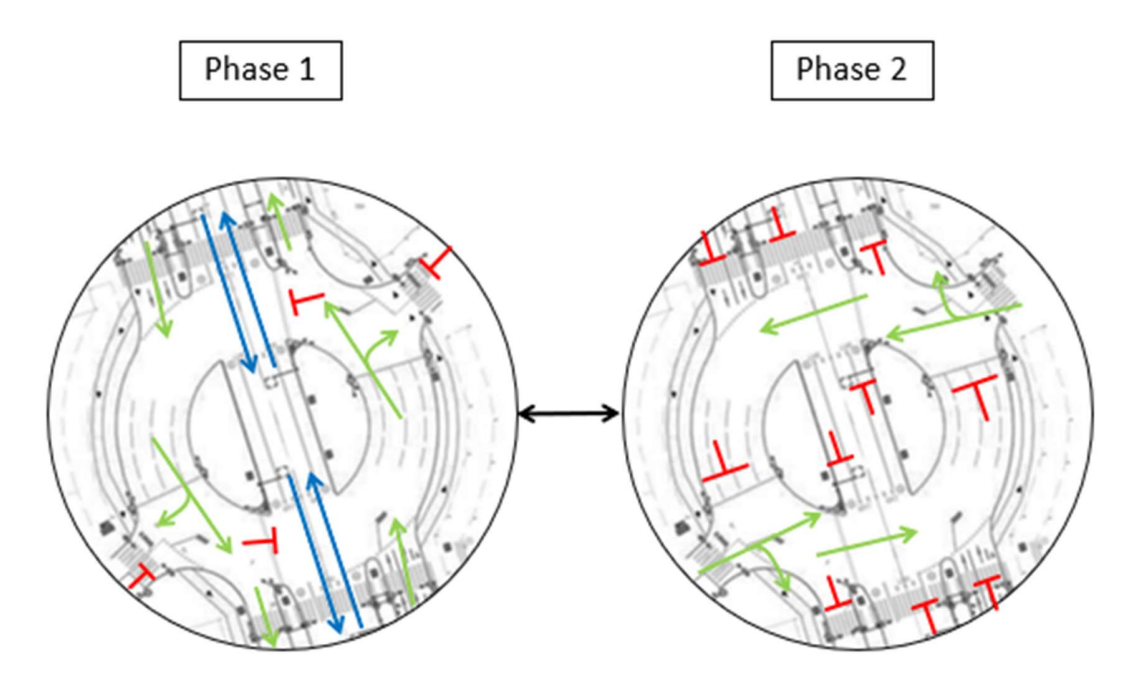

Figure 14 : logigrammes du carrefour BRT087

Une fois les logigrammes réalisés, il m'a fallu créer les diagrammes de feux correspondants, comme sur l'exemple du carrefour 087 ci-après (figure 15). Ceux-ci renseignent l'état de toutes les lignes de feux durant chaque cycle, c'est-à-dire durant toutes les phases et interphases. Les diagrammes s'obtiennent en combinant les informations détenues dans les matrices (feux antagonistes, durées de rouge de dégagement) et dans les logigrammes (phasage), et en appliquant certaines règles d'usage (par exemple les trois secondes de feu jaune après la fin de la durée de vert) qui s'adaptent à chaque carrefour.

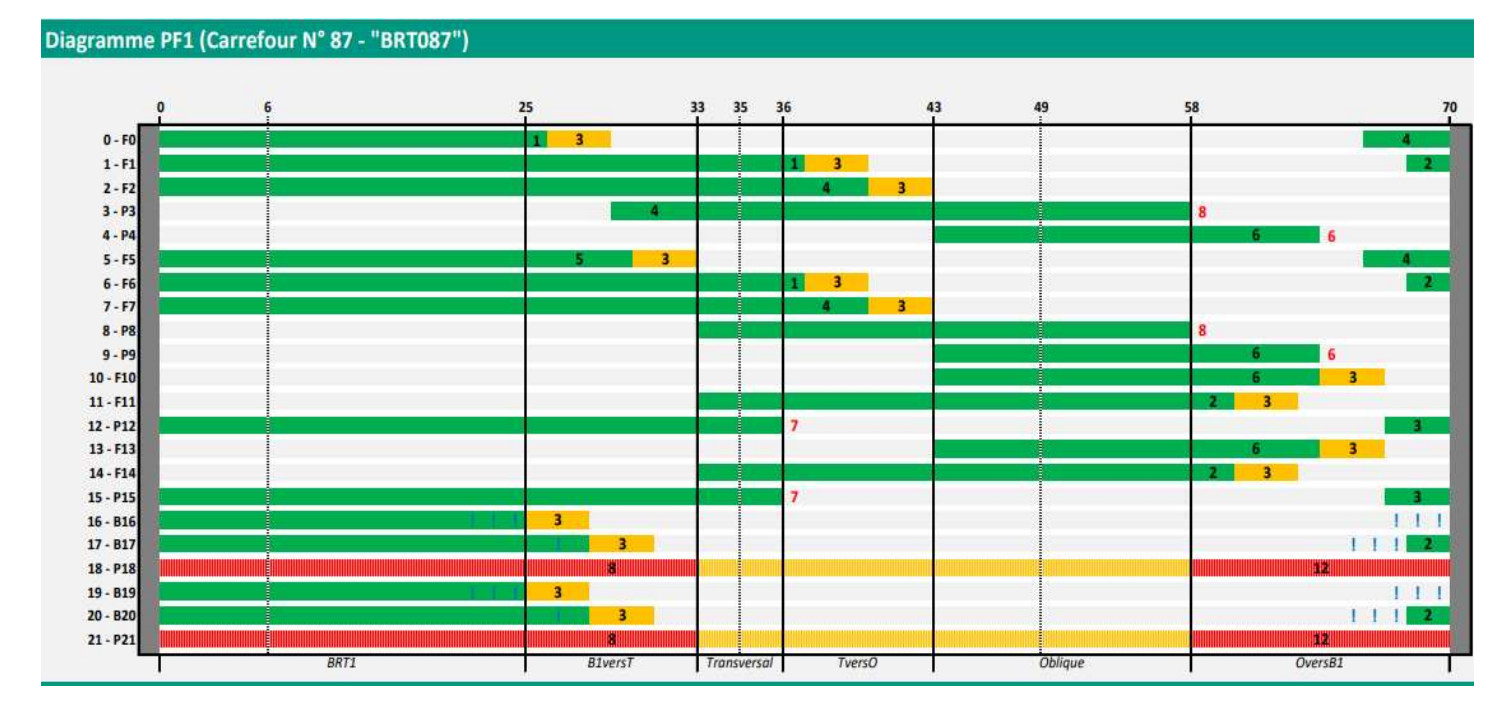

Figure 15 : diagramme de feux du carrefour BRT087

#### f) Plans .dwg de réaménagement de carrefours

Par ailleurs, outre la confection des dossiers carrefours, j'ai dû réaliser quelques plans de carrefours à l'aide du logiciel Autocad. En effet, la réalisation de plans n'était initialement pas prévue dans le contrat d'assistance à la maîtrise d'ouvrage sur le projet dakarois, mais à l'issue de nos simulations nous avons émis un certain nombre de recommandations pour fluidifier le trafic sur certains tronçons, notamment sur le réaménagement de certains carrefours dont la géométrie était un facteur aggravant la situation. A la suite de cette analyse, le CETUD nous a demandé de traduire nos préconisations liées à la géométrie des quelques carrefours en question sous forme de plans. J'ai donc, à partir des plans de l'existant, effectué certaines petites modifications de géométrie, telles que l'ajout d'îlots centraux et de lignes de feux, la modification de la taille de voies, ou encore l'ajout de voies. A titre d'exemple, sur le carrefour BRT090, j'ai dû raboter l'extrémité d'un îlot central, en rajouter un agrémenté d'un feu de tourne-à-gauche pour séparer deux voies et modifier

en conséquence la signalétique au sol, comme le montrent les figures 16 (avant) et 17 (après modifications).

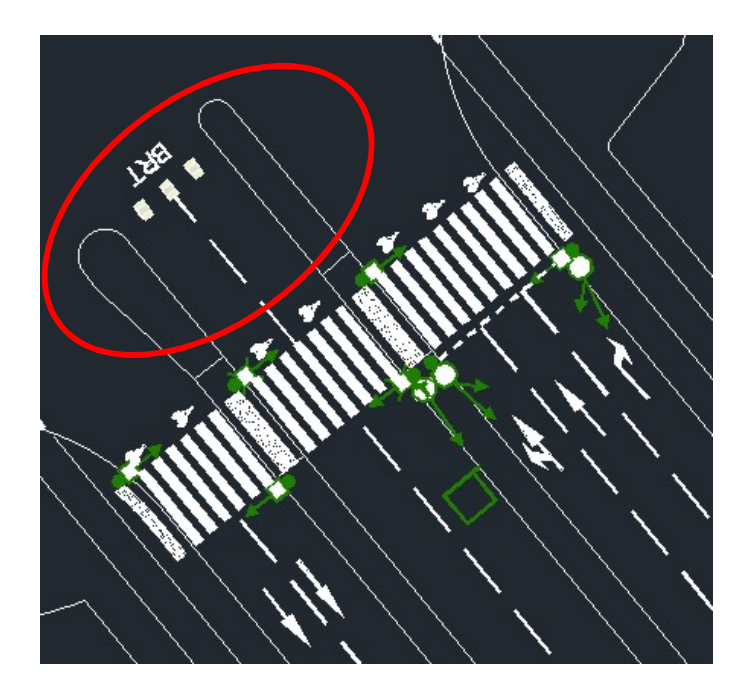

Figure 16 : détails du plan du carrefour BRT090 avant préconisations de réaménagement

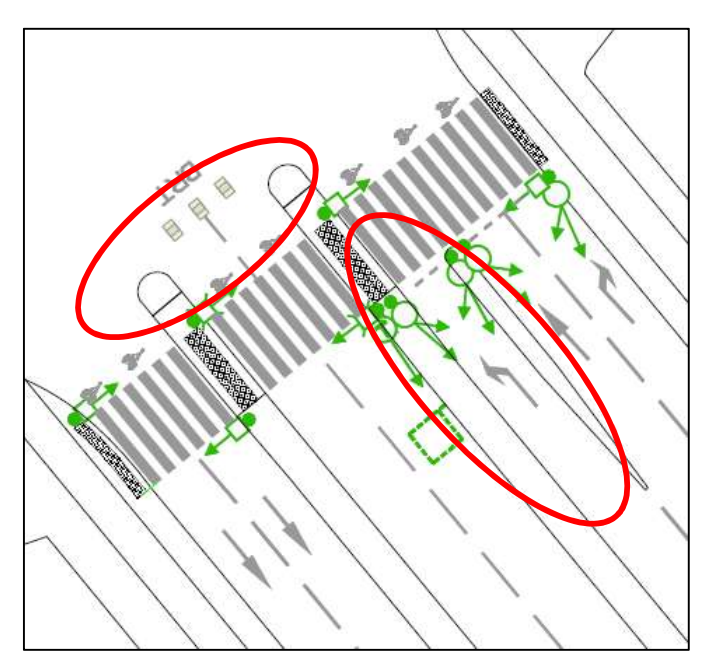

Figure 17 : détails du plan du carrefour BRT090 après préconisations de réaménagement

Le CETUD ayant été très satisfait de ces productions, ils nous ont ensuite demandé d'effectuer de nombreux plans de réaménagement pour une grande partie des carrefours d'influence du BRT. Il nous a dans ce cas été demandé d'effectuer des modifications beaucoup plus conséquentes, plus précisément à essayer de rendre « plus aux normes » ces carrefours sujets à une future circulation beaucoup plus intense du fait du BRT.

J'ai donc dû reprendre les plans de l'existant et tracer par-dessus la géométrie idéale de ces carrefours, c'est-à-dire avec des trottoirs d'au minimum 1,40 mètres de largeur, des voies routières de 3,25 mètres de largeur, et une signalisation existante (panneaux STOP notamment), comme sur l'exemple ci-après (figure 18).

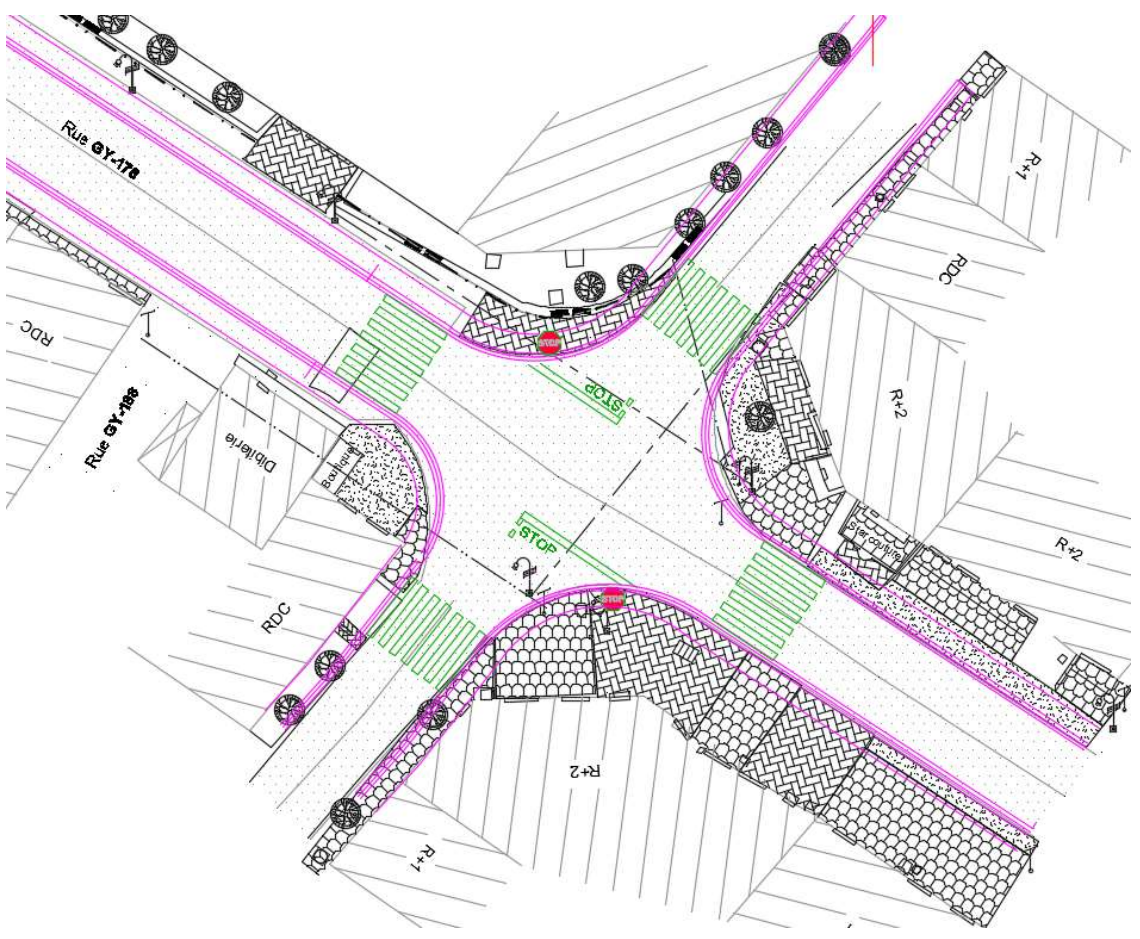

Figure 18 : plan de réaménagement du carrefour 152

g) Notes explicatives : fichier xml, PMV, choix de passages piétons à simuler

Enfin, tout au long de ma participation au projet des simulations dynamiques du BRT de Dakar, j'ai pu mener à bien des missions plus administratives, dont plus précisément la rédaction de notes explicatives. En effet, en plus des vidéos de simulations, Setec ITS devait fournir, dans le cadre de sa missions d'AMO, un certain nombre de livrables écrits, faisant état de nos avancées, résultats, explications, conseils et préconisations. Toute l'équipe a participé à la rédaction de ces livrables, ainsi qu'à leur relecture dans le cas de ceux rédigés par quelqu'un d'autre que soi-même.

Pour ma part, il m'a fallu rédiger une note explicative faisant office de tutoriel pour apprendre à lire un fichier écrit en langage XML (voir annexe B). Cette note a pour but de permettre à la maîtrise d'ouvrage de lire et comprendre toutes les informations contenues dans les fichiers de type .xml issues des simulations dynamiques.

Par ailleurs, le CETUD a demandé à Setec ITS de modéliser et simuler, à la manière de nos simulations dynamiques des carrefours, les flux routiers et piétons passant par quatre passages piétons du tracé du BRT. Avant d'effectuer ces simulations, il nous a été demandé de sélectionner stratégiquement ces quatre passages piétons clés à simuler. J'ai donc dû utiliser et analyser un

certain nombre de données, telles que les arrêts du BRT ayant des flux de montées/descentes théoriques importantes, la présence de générateurs de trafics (comme certains lieux d'intérêts : écoles, lycées, universités, lieux de culte, établissements administratifs, commerces...), pour sélectionner ces quatre traversées piétonnes. Une fois ces dernières sélectionnées, j'ai inscrit mes choix en les justifiant et en les situant au sein d'une présentation (voir annexe C) qui a été envoyée au CETUD puis validée par leurs soins.

Enfin, j'ai participé, avec le reste de l'équipe, à la rédaction d'une note explicative sur les dispositifs de type PMV (Panneaux à Messages Variables). En effet, dans le cadre de la mise en œuvre du BRT qui s'accompagne de la création d'un nouveau centre de régulation du trafic, ayant pour objectif principal de gérer le trafic sur le tracé du BRT et sur la zone d'influence de celui-ci, le CETUD souhaitait avoir plus de visibilité sur la pertinence de l'utilisation de dispositifs de type PMV, et nous a ainsi demandé nos préconisations à ce sujet sous forme de note explicative.

En somme, durant mon travail sur le projet de simulations du BRT de Dakar, j'ai pu réaliser diverses tâches dans le cadre de la mission d'AMO menée par notre équipe-projet de Setec ITS. Ce travail d'AMO s'est principalement soldé par la production de nombreux livrables et par l'analyse de nos résultats auprès du client, en conséquence de quoi nous avons émis nos recommandations. De même, j'ai pu exercer le rôle d'AMO sur un second projet, cette fois-ci lié aux mobilités de l'aire grenobloise.

### Chapitre 3 : Rôle et missions d'AMO sur le projet de Grenoble

- 1. Présentation du projet
- a) Contexte et naissance du projet

Afin d'inciter à l'utilisation des mobilités durables (transports en commun, vélo, covoiturage, autopartage…) et freiner la pratique de l'autosolisme (à savoir l'utilisation d'un véhicule motorisé par une seule personne), la Métropole Grenobloise et le Syndicat Mixte des Transports en Commun de Grenoble (SMTC), devenu le Syndicat Mixte des Mobilités de l'Aire Grenobloise (SMMAG), ont souhaité créer et mettre en œuvre une solution numérique permettant de simplifier et d'optimiser l'expérience de mobilité tout en dissuadant les usagers de pratiquer l'autosolisme dans la région de Grenoble. Cette volonté a donné naissance à un projet MaaS (Mobility as a Service) appelé « Pass'Mobilités ».

Le MaaS est un concept récent qui désigne l'ensemble des moyens, notamment numériques, mis en œuvre pour placer les mobilités au cœur du quotidien, en unifiant les différentes mobilités et en les rendant plus accessibles, inclusives et simples d'utilisation. Setec ITS voit le MaaS comme le fait de « faire de la mobilité non plus une somme de modes de transport déconnectés, ni un choix à réaliser par l'usager à chaque déplacement, mais un service offert à l'usager, de mobilités complémentaires ou concurrentes, lui permettant de réaliser facilement tous ses déplacements, quels que soient le départ et l'arrivée ». Il s'agit de centraliser les différentes mobilités tout en proposant à l'usager le choix de différentes expériences, grâce à des fonctionnalités telles que l'information multimodale, la réservation, la vente du titre de transport et éventuellement du support, la distribution du titre et éventuellement du support, la validation du titre de transport, le SAV, etc.

À titre indicatif, le réseau de transport en commun de l'agglomération grenobloise dessert 49 communes, soit environ 450 000 habitants via 5 lignes de tramway et plus de 45 lignes de bus.

De cette notion de MaaS est donc né le projet « Pass'Mobilités » et ce dernier s'est concrétisé sous la forme de la création d'une plateforme numérique publique de gestion des mobilités sur le périmètre de la région grenobloise. Elle se matérialise sous la forme d'une application web (Progressive Web App) qui s'adapte sur smartphone, tablette comme sur ordinateur. À partir du Pass'Mobilités, il est possible d'accéder, de souscrire et d'utiliser un ensemble de services de mobilités tels que l'information voyageur (plans, cartes, horaires, recherche d'itinéraire), des parkings protégés, l'autopartage, le covoiturage, les transports en commun, etc.

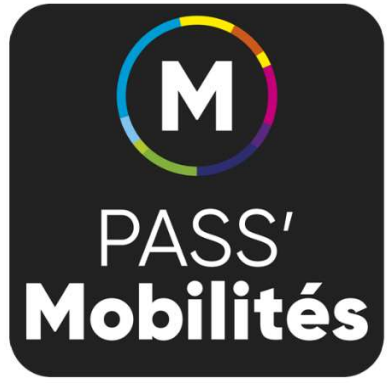

Figure 19 : logo du Pass'Mobilités

Il s'agit de donner à l'usager la possibilité d'accéder, à partir de

son compte mobilités, à l'ensemble de l'offre de transports et de mobilités du territoire de la Métropole Grenobloise, et de pouvoir réaliser l'ensemble de son parcours-usager à partir de ce même compte (information, souscription, réservation, achat, distribution du titre de transport et du support, service après-vente...).

Ce projet est intervenu dans le contexte du renouvellement du système billettique grenoblois devenu obsolète face aux investissements récents (notamment le lancement en 2005 de la carte OùRA!, le support de titres de la Région Auvergne Rhône Alpes…).

b) Rôle de Setec ITS

Setec ITS accompagne ainsi le SMMAG depuis 2018 sur le projet Pass'Mobilités, en tant qu'AMO technique. SETEC a de ce fait participé à l'ensemble des phases du projet : depuis la définition du besoin, la rédaction du dossier de consultation des entreprises et du programme fonctionnel détaillé jusqu'à la réalisation et le suivi de projet.

Au sein du projet, la maîtrise d'ouvrage est assurée par le SMMAG et la maîtrise d'œuvre par Worldline, l'industriel ayant été choisi pour le développement de la solution numérique du MaaS. D'autres acteurs interviennent, comme MAAG, le futur exploitant du Pass'Mobilités et les différents partenaires de mobilités tels que Park GAM, Citiz, Mov'ici et Ecov.

L'équipe projet d'AMO était, durant mon stage, constituée de Louise en tant que cheffe de projet, ainsi que Marie et moi-même en tant qu'attachées d'études (voir figure 20). Le rôle de Louise au sein du projet était de piloter celui-ci, d'encadrer les différentes missions et d'assurer le suivi administratif, contractuel et financier. Celui de Marie et moi-même consistait à suivre les sujets liés aux différents acteurs : suivi de l'industriel, suivi des différents partenaires, suivi des sujets liés à la maîtrise d'ouvrage et à l'exploitant.

Par ailleurs, en parallèle, Setec ITS a également remporté, début 2021, le rôle d'AMO sur le marché parallèle d'intégration de la brique Transports en Commun au sein du Pass'Mobilités, avec en maîtrise d'œuvre l'industriel AirWeb, mais je n'ai que très peu participé à ce volet du projet étant donné qu'une seconde équipe-projet a rapidement été montée pour le faire.

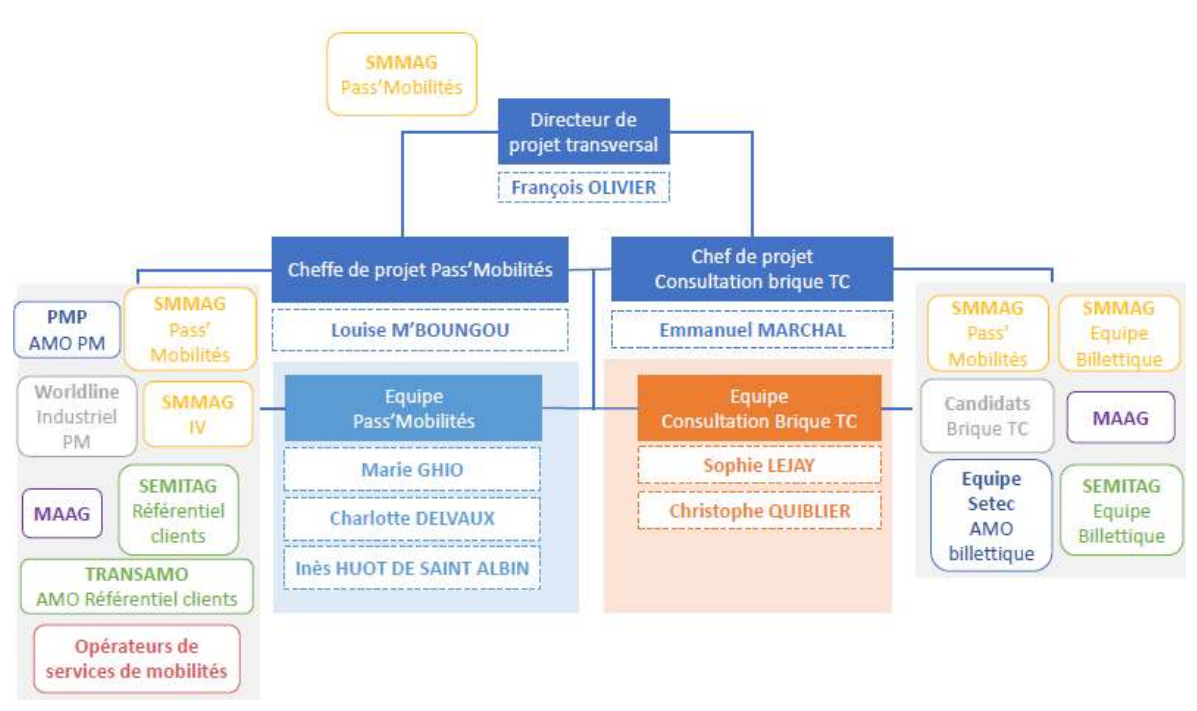

Figure 20 : organigramme du projet Pass'Mobilités

- 2. Rôle et missions de Setec ITS en tant qu'AMO du projet Pass'Mobilités
- a) Le rôle initial d'AMO technique sur le projet Pass'Mobilités

En tant qu'AMO technique, Setec ITS a participé dans un premier temps, en 2018-2019, à la mise en place de l'appel d'offres pour le recrutement de l'industriel chargé du développement de la plateforme. Pour ce faire, la maîtrise d'ouvrage a fait le choix d'un nouveau type de marché public pour répondre à un besoin nécessitant une réponse innovante : le partenariat d'innovation.

Le partenariat d'innovation est type récent de marché public qui permet de répondre à un besoin qui ne peut pas être satisfait par des fournitures ou services déjà disponibles sur le marché. Le partenariat d'innovation est structuré en plusieurs phases. Celles-ci sont au minimum au nombre de deux afin de couvrir, d'une part, le déroulement du processus de recherche et développement, et d'autre part, l'acquisition de la solution qui en est le résultat. Pouvant être conclu avec plusieurs entreprises, le partenariat d'innovation procède par ajustements phase par phase ce qui permet de préciser la solution technique selon les besoins fonctionnels spécifiques de la maîtrise d'ouvrage. Cette dernière peut donc décider de mettre un terme au contrat à l'issue de chaque phase. Sur la base des objectifs fixés, elle peut décider, soit de poursuivre l'exécution du partenariat, éventuellement après avoir précisé ou modifié, avec l'accord du partenaire, les objectifs de la phase suivante et les moyens à mettre en œuvre pour les atteindre, soit de réduire le nombre de partenaires dans le cas d'un partenariat d'innovation conclu avec plusieurs partenaires, soit de mettre un terme au partenariat.

Les missions de Setec ITS dans le processus de recrutement de l'industriel ont été notamment :

- La définition des contours du dispositif, réalisation de cartographies fonctionnelles (dispositif existant, dispositif futur) et de cas d'usage
- La réalisation du DCE et du Programme Fonctionnel Détaillé
- L'assistance à l'analyse des candidatures et à la sélection des candidats
- L'assistance technique durant la période de consultation et pour la négociation du marché de réalisation
- b) Le rôle d'AMO dans la suite du projet

Une fois l'industriel Worldline sélectionné et mandaté, les équipes-projet de SETEC l'ont ensuite accompagné, dès fin 2019, dans les différentes phases du partenariat d'innovation. Le but était en effet non seulement d'assister la maîtrise d'ouvrage dans la gestion et le suivi du projet, mais surtout de suivre Worldline et de vérifier ses livrables dans chaque phase, à savoir les phases de :

- Recherche (benchmark, état des lieux, dispositif cible, feuille de route…),
- Développement (spécifications fonctionnelles, contrats d'interface, développements, deeplinks…),
- Expérimentation (tests et recettes)
- Acquisition et transférabilité (plan de déploiement, VSR, formations, maintenance…)

Mon stage s'est déroulé à partir de la fin de la première et durant la seconde version de l'expérimentation de la plateforme (voir le planning du projet figure 21). L'expérimentation consiste à effectuer un grand nombre de tests sur l'application fraîchement développée afin de recenser les anomalies et d'améliorer l'application en vue de sa mise en service.

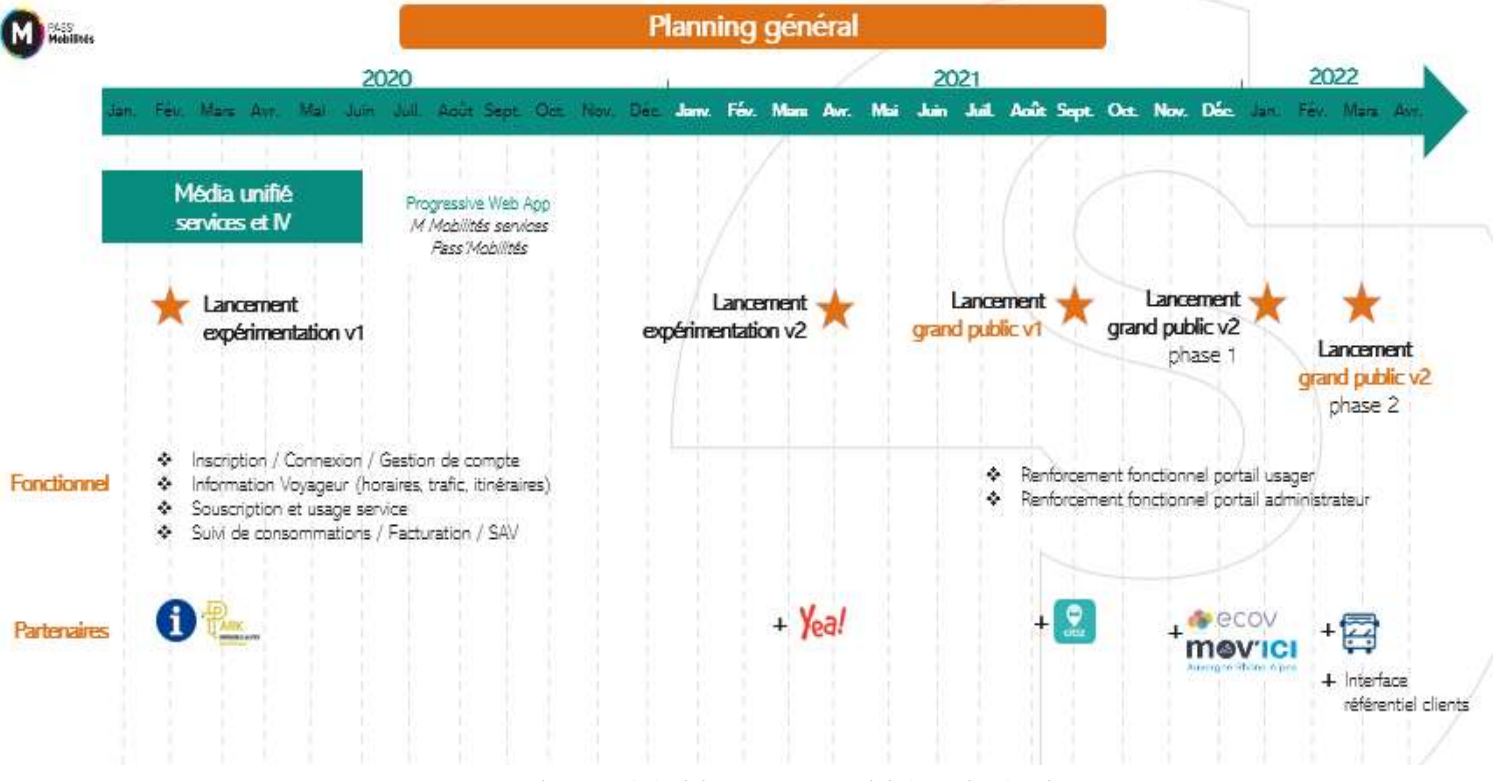

Figure 21 : planning général du projet Pass'Mobilités sur la période 2020-2022

#### 3. Les missions qui m'ont été confiées

Tout au long de ma participation au projet Pass'Mobilités, plusieurs missions m'ont été confiées, principalement des missions de suivi de projet et quelques missions de production.

a) Missions de PMO

Dans un premier temps, j'ai effectué des missions dites de « PMO » (Project Management Officer), à savoir des missions de suivi global du projet. En effet, l'équipe SETEC utilise comme principal outil de gestion de projet un tableau de suivi des actions, qui recense l'ensemble des différentes actions en cours au sein du projet, avec les acteurs et échéances correspondants. Il s'agit d'un outil interne, qui aide l'équipe à effectuer ses missions et à tenir ses échéances, mais également externe transmis en grande partie à la maitrise d'ouvrage via un SharePoint, afin de pouvoir l'informer et l'aiguiller au mieux sur les différents sujets en cours.

J'ai été chargée dès le début de mon stage de m'occuper de la gestion de ce tableau ainsi que de sa refonte. En effet, il m'a fallu mettre en forme le tableau de manière à optimiser son utilisation (voir figure 22). Puis, j'ai été chargée de le mettre à jour tout au long du projet, avec les différentes informations que nous pouvions recevoir par mail et durant les réunions, de la part des différents acteurs (livrables, informations complémentaires, échanges avec des acteurs extérieurs, modifications d'échéances, absences…).

|                                                                                    |                                                                    |                                  | Action                                                                                                    | Date de fin |                  | Acteur en charge |                     |               |                        |                                   |
|------------------------------------------------------------------------------------|--------------------------------------------------------------------|----------------------------------|----------------------------------------------------------------------------------------------------|-------------|------------------|------------------|---------------------|---------------|------------------------|-----------------------------------|
| Categorie                                                                          | Sujet                                                              | Contexte                         |                                                                                                    |             | Avancement       | Entité           | Louise<br>M'Boungou | Marie<br>Ghio | Inès de<br>Saint Albin | <b>SharePoint</b><br><b>SMMAG</b> |
| <b>J. SUIVI</b><br><b>ADMINISTRATIF</b><br><b>FINANCIER+</b><br><b>CONTRACTUEL</b> | Equipe                                                             | Congés                           | Congés d'été : Semaine du 12/07 pour Louise et<br>Marie<br>Semaines du 20/09, 27/09 et 04/10 pour Louise<br>Olivier Le Hé envoie un tableau pour renseignement<br>des congés -> Setec envoie un tableau pour<br>renseignement des congés (Action Toscane)<br><b>1. SUJETS STRATEGIQUES</b>        | 18-juin     | <b>TERMINE</b>   | setec            |                     |               |                        |                                   |
| 1. SUJETS<br><b>STRATEGIQUES</b>                                                   | <b>Mindule</b><br>commerciale de<br>lancement du<br>Daee'Mohilitée |                                  | Comité des partenaires. Annulation du 30 juin. A<br>replanifier                                                                                                    | 16-sept     | <b>NOUVEAU</b>   | <b>SMMAG</b>     |                     |               |                        | X                                 |
| 1. SUJETS<br><b>STRATEGIQUES</b>                                                   | Stratégie<br>commerciale de<br>lancement du<br>Pass'Mobilités      |                                  | Travail de PMP à débuter sur le contrat d'objectifs<br>MAAG pour afficher des objectifs concrets sur le<br>multimodal (CA par service de mobilité, etc.) -><br>Action PMP/SMMAG de mettre Setec dans la boucle<br>des sujets pour alimentation (rédaction contrat SPL<br>entre août et octobre)   | 15-sept     | <b>NOUVEAU</b>   | PMP/SMMAG        |                     |               |                        |                                   |
| 1. SUJETS<br><b>STRATEGIQUES</b>                                                   | <b>Stratégie</b>                                                   | Contractualisation               | Demande SMMAG à SETEC de prévoir un travail de<br>construction d'un nouveau marché industriel pour le<br>développements d'évolutions (intégration<br>partenaires niveau 4, évolutions fonctionnelles<br>usager/admin, en option maintenance applicative et<br>hébergement). Atelier à venir       | 15-août     | <b>EN COURS</b>  | <b>SMMAG</b>     |                     |               |                        | $\mathbf x$                       |
|                                                                                    |                                                                    |                                  | <b>2. SUJETS WORLDLINE</b>                                                                                                    |             |                  |                  |                     |               |                        |                                   |
| 2. SUJETS<br><b>WORLDLINE</b>                                                      | Contractuel                                                        | Courrier de levée de<br>retenues | Proposition setec en date du 03/06. SMMAG doit<br>envover le courrier à WL                                                                                                    | $15$ -juin  | <b>EN RETARD</b> | <b>SMMAG</b>     |                     |               |                        | $\boldsymbol{x}$                  |
| 2. SUJETS<br><b>WORLDLINE</b>                                                      | Livrables                                                          | Etat des lieux                   | WL doit répondre aux commentaires AMO et<br>SMMAG et enrichir le livrable avec Citiz, Movici et<br>Ecov. A solder pour phase 4. Retour WL prévus<br>pour le 04/06, Retours WL effectués le 07/06.<br>Retours setec envoyés le 09/06. Retour WL fait le<br>19/06/2021 En attente de validation MOA | $15$ -juin  | <b>EN RETARD</b> | <b>SMMAG</b>     |                     |               |                        | X                                 |

Figure 22 : extrait du tableau de suivi des actions

#### b) Échanges avec la MOA

Setec ITS étant l'AMO du SMMAG, j'ai naturellement dû participer aux échanges avec l'organisme maitre d'ouvrage. Ces derniers se font de manière hebdomadaire lors de réunions d'une heure et demie chaque mardi après-midi, ainsi que tout au long de la semaine par courrier électronique ou par réunions ponctuelles en cas de besoin particulier.

Chaque mardi, l'équipe-projet SETEC aborde les actions en cours auprès du SMMAG, qui a pour interlocuteur principal et quasi-unique Olivier le He, en charge du projet Pass'Mobilités. C'est à partir du tableau de suivi des actions que nous pouvons

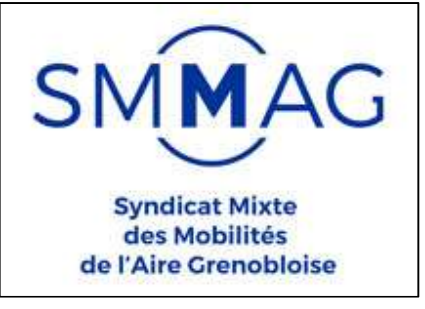

Figure 23 : logo du SMMAG

lui rappeler quelles sont les actions en cours du côté de la maitrise d'ouvrage et du côté des autres acteurs, ainsi que les échéances à respecter. Ce point hebdomadaire est également l'occasion pour Setec de donner ses préconisations et d'aiguiller la MOA sur des sujets stratégiques ou opérationnels en cours et nécessitant l'arbitrage du SMMAG. J'ai été chargée d'envoyer, après

chaque point hebdomadaire, le compte-rendu de la réunion au SMMAG, sous forme de tableau récapitulatif des actions en cours.

En outre, au fil des semaines, j'ai été désignée comme interlocutrice principale de la MOA, ce qui signifie que cette dernière devait me solliciter en premier pour toute question ou tout point particulier sur lequel échanger, en dehors des sujets administratifs, contractuels et financiers car gérés directement par Louise, et en dehors de certains sujets spécifiques à certaines personnes de l'équipe. De ce fait, j'ai également été en charge des relances à faire par courrier électronique au SMMAG quand certains sujets tardaient trop.

c) Suivi de l'exploitant MAAG

Durant la seconde moitié de mon stage, j'ai également été désignée comme interlocutrice principale auprès de MAAG. MAAG est une filiale de la SEMITAG, cette dernière étant la société exploitante du réseau de transports en commun de la région grenobloise, appelé TAG. MAAG est la filiale

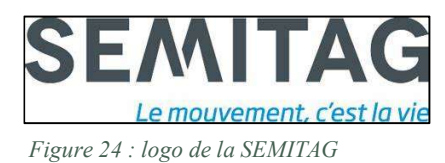

spécialement créée pour devenir l'exploitant du Pass'Mobilités : les agents MAAG seront donc les agents du back office (portail administrateur) de la plateforme.

Les échanges avec MAAG concernent ainsi presque exclusivement des sujets liés au portail administrateur de la plateforme, et non au portail usager. Les principaux sujets décisionnels sont abordés de manière bimensuelle le jeudi matin, lors de réunions MAAG-SMMAG, auxquelles j'assistais en tant que seule représentante de Setec ITS. Par ailleurs, j'assistais également, de manière hebdomadaire, à un point d'exploitation, cette fois-ci tenu avec MAAG, Setec ITS et l'industriel Worldline. Le but de ce point était d'aborder les sujets liés au portail administrateur mais d'un point de vue technique (gestion des statistiques du portail, accès des agents, anomalies…).

Les comptes rendus de ces deux points étaient rédigés respectivement par MAAG et par Worldline, cependant j'étais chargée de les reprendre minutieusement afin de vérifier qu'aucun sujet ne manquait et que tout était correctement relaté.

d) Suivi de l'industriel

Les échanges avec l'industriel étaient nombreux notamment par courrier électronique et chaque personne de l'équipe projet était en charge d'échanger avec Worldline sur les sujets qui lui étaient attribués. De manière plus globale, le suivi de l'industriel se faisait chaque semaine le mardi aprèsmidi, à la suite du point interne MOA-AMO, avec comme participants le SMMAG, Setec ITS et Worldline. Marie a été désignée comme interlocutrice privilégiée auprès de Worldline donc c'était à elle de participer hebdomadairement aux points, cependant j'y ai également participé à plusieurs reprises lorsque des sujets auxquels je participais étaient à l'ordre du jour. Par exemple, j'ai été en charge de mener la recette Maitrise d'Ouvrage de l'expérimentation V2 durant le mois de mai, par conséquent j'ai assisté à tous les points avec Worldline durant cette période.

#### e) Recette MOA

La recette Maîtrise d'ouvrage de la seconde version de l'expérimentation s'est déroulée durant tout le mois de mai 2021. Il s'agit d'une longue phase de tests menée entièrement par la maitrise d'ouvrage au sens large du terme (c'est-à-dire MOA et AMO), à l'issue de la recette Worldline (tests menés exclusivement par Worldline), et suite à laquelle le SMMAG prononce un GO si la recette est réussite, c'est-à-dire si à la fin de celle-ci il ne subsiste plus d'anomalie majeure ou bloquante de l'application, ou un NO GO dans le cas contraire. Le GO constitue une validation de la MOA pour la phase d'expérimentation et permet d'enclencher la mise en production de la version testée de l'application.

J'ai été chargée de mener à bien cette phase de recette MOA. Ainsi, il m'a fallu effectuer un grand nombre de tests de l'application, y compris des tests de terrain, à Grenoble. Pour ce faire, Worldline nous a fait parvenir un cahier de tests, qui recense l'ensemble des tests à effectuer et décrit leur réalisation étape par étape. Parmi ces tests, il nous a notamment fallu tester le parcours client du partenaire Citiz (autopartage) sur l'application, ainsi que le portail administrateur et certaines fonctionnalités d'information voyageurs (recherche d'itinéraires, consultation d'horaires…).

A l'issue de chaque test, il me fallait prononcer un OK lorsque le test était réussi et, dans le cas contraire, prononcer un KO et inscrire une anomalie dans le logiciel de gestion des anomalies créé par Worldline et appelé JIRA (voir figure 25). Ce dernier permet de renseigner toutes les anomalies rencontrées sur l'application Pass'Mobilités, de les décrire notamment en joignant des captures d'écran, puis de suivre leur résolution par Worldline.

| <b>Worldline</b>                                                                                                    | Dashboards Y<br>Projects v<br>Issues Y                                         | Create<br>Boards Y                                                                                                 |                 |                                                                                                   |
|----------------------------------------------------------------------------------------------------|--------------------------------------------------------------------------------|----------------------------------------------------------------------------------------------------|-----------------|---------------------------------------------------------------------------------------------------|
| Recette client T2U Grenoble<br>Kanban board<br><b>Recently Created</b><br>QUICK FILTERS:                              | Task<br>Evolution<br>Bua                                                       | Complément<br>Recently Updated                                                                                     | Hors périmètre  | 턻                                                                                                 |
| <b>JIRAS OUVERTS</b>                                                                                                  | INFORMATION REQUISE                                                            | EN COURS                                                                                                    | A TESTER PAR WL | A VALIDER PAR SETEC                                                                               |
| Bugs 10 issues                                                                                                    |                                                                                |                                                                                                    |                 |                                                                                                   |
| MTST2UGRE-1282<br>S<br>Service Citiz re-souscrit<br>par erreur<br>$\bullet$                                           | MTST2UGRE-1255<br>$\mathsf{S}$<br>Demande carte Oura<br>inutile<br>$\bullet$   | MTST2UGRE-1254<br>$\mathsf{A}$<br>Impossible de modifier le<br>statut d'un usager si CGU<br>non acceptée<br>$\Box$ |                 | MTST2UGRE-1262<br>Le profil Admin Citiz n'a<br>plus accès aux fiches<br>utilisateur<br><b>n</b> e |
| MTST2UGRE-923<br>étrange redirection<br>Recette release Le Test<br>$\blacksquare$                                     | MTST2UGRE-1252<br>(B)<br>Disparition de l'adresse<br>de domicile<br>$\bullet$  |                                                                                                    |                 | MTST2UGRE-1127<br>Inscription impossible via<br><b>Burger Menu</b><br>D                           |
| <b>S</b><br>MTST2UGRE-909<br>Utiliser le PM en mode<br>dégradé - accès QR code<br>Recette release Le Test<br><b>D</b> | MT5T2U6RE-1214<br>Ձ<br>Le Pass sur Mesure n'est<br>pas proposé<br><b>DI 33</b> |                                                                                                    |                 | MTST2UGRE-1065<br>Caméra réservation CITIZ<br>Recette release Le Test<br>D                        |

Figure 25 : tableau de bord du logiciel de gestion des anomalies JIRA

A l'issue de la recette, j'ai dû préparer une présentation-bilan de celle-ci, afin de faire part à l'ensemble des parties du projet de la synthèse des tests effectués et des résultats obtenus (voir figure 26).

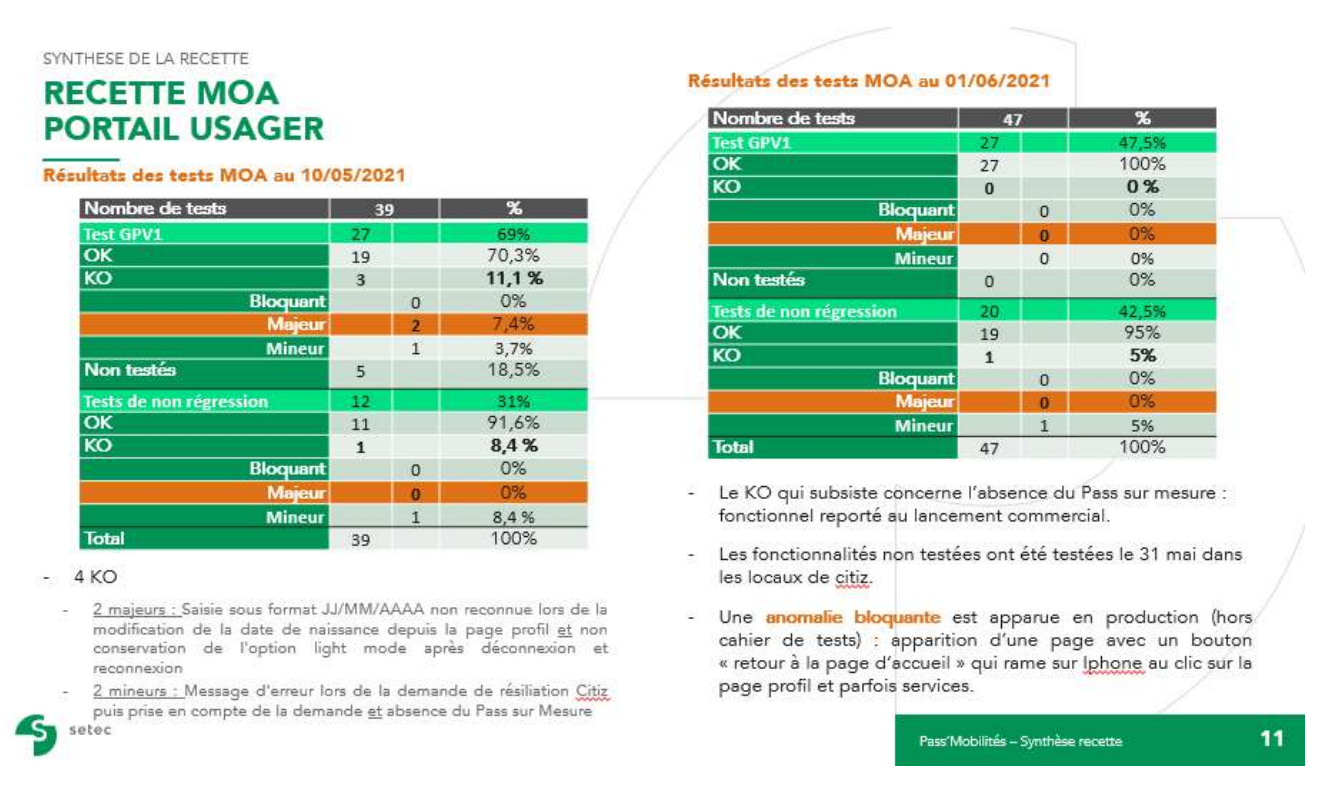

Figure 26 : slide issue de la présentation de fin de recette

A l'issue de cette présentation, la maîtrise d'ouvrage a pu prononcer son GO permettant la mise en production.

f) Suivi de la Junior Entreprise

Toujours dans le même registre des tests, j'ai participé au pilotage et à l'encadrement de la mission d'une Junior Entreprise auprès de Setec ITS. En effet, en mars 2021, l'équipe du Pass'Mobilités a sollicité la Junior Entreprise de la GEM (Grenoble Ecole de Management) afin qu'ils effectuent un certain nombre de tests, et notamment de tests terrain.

Le but premier était d'obtenir un grand nombre de tests terrain, étant donné que notre équipe est à Paris et que le contexte épidémique ne nous a permis d'effectuer seulement deux déplacements à Grenoble durant le premier semestre 2021, mais également de recueillir l'avis de jeunes testeurs non familiarisés avec l'application, afin d'en faire ressortir, ses points faibles, ses points forts et ses pistes d'amélioration.

La mission avec la Junior Entreprise a duré quatre semaines, durant lesquelles nous avions des réunions hebdomadaires de suivi. Pour chaque réunion de suivi il m'a fallu préparer un support de présentation, qui rappelait les objectifs de la semaine ainsi que ceux des semaines passées et suivantes. Par ailleurs lors de la première réunion j'ai pu effectuer une démonstration détaillée de l'application et de ses fonctionnalités à la Junior Entreprise. Enfin, il m'a fallu créer un cahier de tests renseignant et détaillant l'ensemble des tests que nous souhaitions soumette à la Junior Entreprise (voir figure 27).

|                   |                                                                             | Scénario nº1 : Covoiturage spontané<br>Ce scénario peut être réalisé avec une voiture en autopartage ou avec un voiture personnelle                                                                                                    |                                    |                                                                                                 |       |                      |                                |
|-------------------|-----------------------------------------------------------------------------|----------------------------------------------------------------------------------------------------|------------------------------------|-------------------------------------------------------------------------------------------------|-------|----------------------|--------------------------------|
| Référence du test | Type de test                                                                | <b>Description</b>                                                                                                    | <b>Prérequis</b>                   | <b>Point d'attention</b>                                                                        | OK/KO | Commentaire/ressenti | Capture d'écran (si<br>besoint |
| 01 01             | Création de compte en<br>amont de la souscription                           | Dans le burger menu cliquer sur "M'inscrire" et<br>renseigner les champs obligatoires<br>Cliquer sur créer mon compte<br>Valider l'e-mail reçu et confirmer la création du<br>compte sur l'application<br>Redirection vers la page service, dans le burger<br>menu cliquer sur se connecter                  | Réaliser le test<br>sur ordinateur | Le compte une<br>fois créé pourra<br>servir pour<br>d'autres tests<br>(parking,<br>autopartage) |       |                      |                                |
| 01 02             | Création de compte en<br>amont de la souscription                           | Dans le burger menu cliquer sur M'inscrire et<br>renseigner les champs obligatoires<br>Cliquer sur créer mon compte<br>Valider l'e-mail reçu et confirmer la création du<br>compte sur l'application<br>Redirection vers la page service, dans le burger<br>menu cliquer sur se connecter                    | Réaliser le test<br>sur tablette   | Le compte une<br>fois créé pourra<br>servir pour<br>d'autres tests<br>(parking,<br>autopartage) |       |                      |                                |
| 01_03             | Création de compte en<br>amont de la souscription                           | Dans le burger menu cliquer sur M'inscrire et<br>renseigner les champs obligatoires<br>Cliquer sur créer mon compte<br>Valider l'e-mail reçu et confirmer la création du<br>compte sur l'application<br>Redirection vers la page service, dans le burger<br>menu cliquer sur se connecter                    | Réaliser le test<br>sur mobile     | Le compte une<br>fois créé pourra<br>servir pour<br>d'autres tests<br>(parking,<br>autopartage) |       |                      |                                |
| 01 04             | Démarrer un covoiturage<br>spontané et faire le trajet<br>en tant qu'usager | Dans la page service, cliquer sur l'icône voiture<br>puis sur covoiturage<br>Cliquer sur "Créer ma preuve de covoiturage" puis<br>"je suis passager"<br>Il faut autoriser l'application à accéder à sa<br>position GPS et à la caméra de l'appareil pour<br>$\sim$ $\sim$ $\sim$ $\sim$ $\sim$ $\sim$ $\sim$ | Réaliser le test<br>sur mobile     | Les deux tests<br>doivent être fait<br>conjointement<br>avec un étudiant                        |       |                      |                                |

Figure 27 : extrait du cahier de tests transmis à la Junior Entreprise

#### g) Suivi des partenaires Mov'ici et Park GAM  $\triangleright$  Intégration des partenaires

Le Pass'Mobilités détient de nombreux partenaires de mobilités et a vocation d'en détenir le plus possible afin de faciliter au maximum l'expérience de mobilités pour les habitants de l'aire grenobloise. Chaque partenaire est intégré au Pass'Mobilités selon des degrés d'intégration différents donnant accès à des fonctionnalités différentes.

- Le niveau 1 permet une redirection via deeplink ou contenu éditorial vers le site ou application du partenaire
- Le niveau 2 implique une liaison de compte entre le compte Pass'Mobilités et le compte partenaire et une agrégation des consommations
- Le niveau 3 permet une liaison de compte PM/Partenaire, l'agrégation des consommations, une facturation unique ainsi que le paiement directement depuis le Pass'Mobilités

 Le niveau 4 implique la liaison de compte PM/Partenaire, l'agrégation des consommations, la facturation unique, le paiement, ainsi que la réservation et l'utilisation du service intégralement depuis le Pass'Mobilités.

Aujourd'hui, il existe quatre partenaires qui sont intégrés à un niveau supérieur à 1 : Mov'Ici, service de covoiturage (Niveau 2), park GAM, service de parkings couverts (Niveau 4), Ecov, service de covoiturage (Niveau 4) et Citiz, service d'autopartage (Niveau 4). Il existe en plus une trentaine d'opérateurs de mobilités qui ne sont aujourd'hui qu'intégrés au niveau 1 tels que les trottinettes électriques Thiers, le covoiturage Karos ou encore les vélos Pony (voir figure 28).

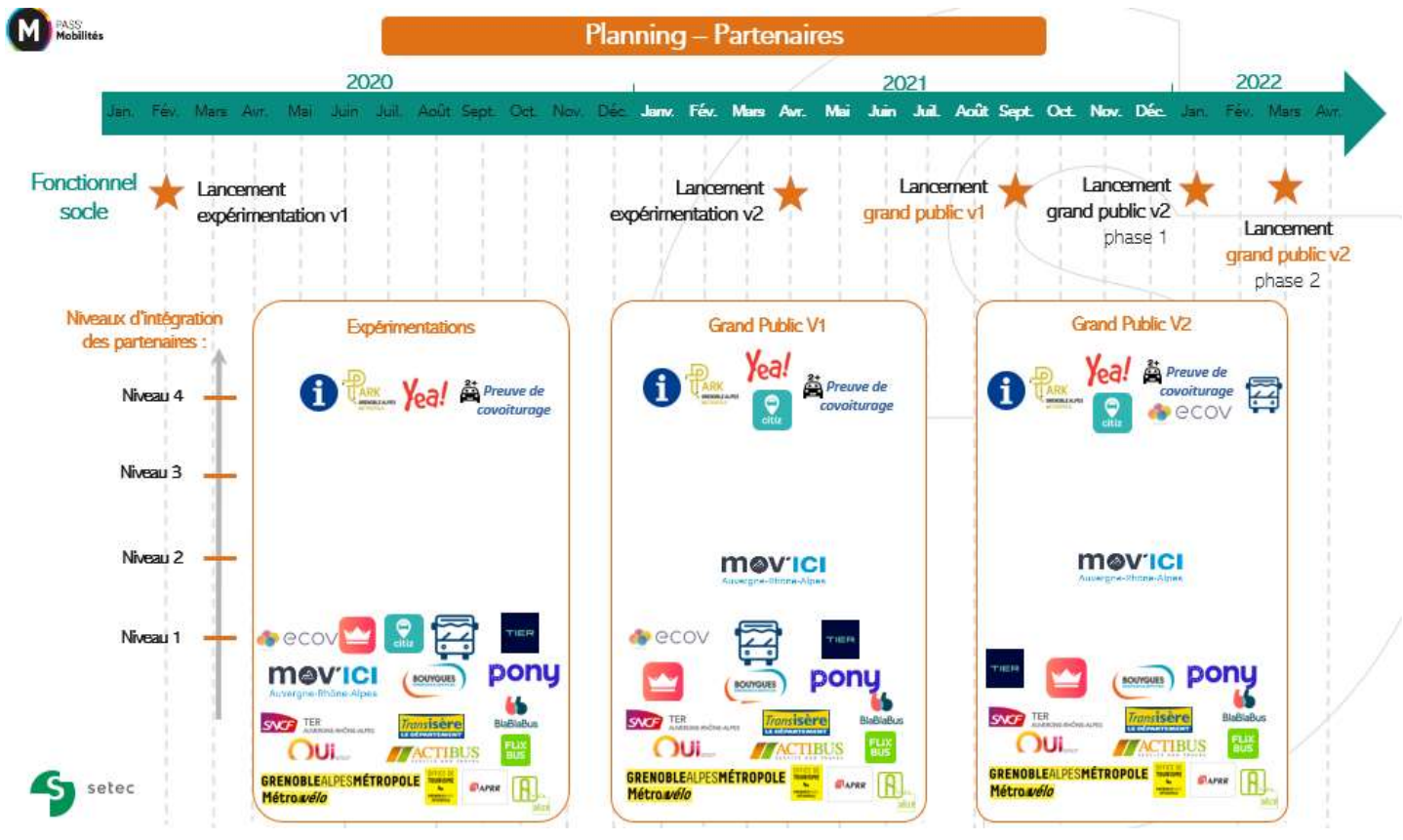

Figure 28 : planning d'intégration des différents partenaires

La gestion de l'intégration des partenaires se fait à différents niveaux : par le SMMAG (conseillé par SETEC) du point de vue stratégique/décisionnel, par SETEC du point de vue du suivi opérationnel, et par Worldline du point de vue technique.

Durant mon stage, j'ai donc été chargée du suivi des partenaires, et plus précisément de Mov'Ici et Park GAM, tandis que Marie s'est occupée d'Ecov et Citiz. Les points avec les partenaires étaient des réunions d'une demi-heure à une heure, de manière bimensuelle le mardi à 16h. Il s'agissait lors de ces réunions de faire le lien entre le partenaire, l'industriel et les directives du SMMAG dont Setec ITS était souvent le représentant.

#### Park GAM

Park GAM (Parkings Grenoble Alpes Métropole) est une société d'économie mixte à opération unique responsable de la gestion de 21 parkings protégés (en ouvrage) soit environ 8 000 places sur l'aire grenobloise. Sa gestion est opérée par le groupement de deux sociétés, Thalès et EFFIA. Elle a été intégrée en 2019 au niveau 4, ce qui signifie que les usagers du Pass'Mobilités ayant souscrit au service Park GAM peuvent utiliser de manières complète les parkings en question et gérer leurs consommations depuis le Pass'Mobilités.

Les principaux sujets que j'ai pu gérer avec Park GAM ont été la résolution d'anomalies liées à l'utilisation du service via le Pass'Mobilités et la mise au point et la gestion d'une nouvelle fonctionnalité à savoir la lecture de la carte OùRA! à l'entrée des parkings.

#### > Mov'Ici

Mov'Ici est un service gratuit de covoiturage de proximité mis en place par la région Rhône Alpes. Il permet de regrouper l'offre et la demande de covoiturage à l'échelle de toute la région pour faciliter les déplacements du quotidien. Mov'Ici a été intégré au début de l'année 2020 au niveau 1 et doit être intégré au niveau 2 à partir de septembre 2021. L'intégration initiale était prévue au niveau 3 mais Mov'Ici a rencontré un certain nombre de difficultés techniques, dont l'incendie de leur entrepôt de données, retardant fortement ce degré d'intégration.

Les principaux sujets que j'ai pu gérer lors du suivi de ce partenaire ont été la validation des spécifications fonctionnelles liées à l'intégration niveau 2, la mise au point et la validation du planning d'intégration, la gestion des imprévus ayant causé du retard du côté du partenaire.

#### h) Missions annexes

Enfin, dans le cadre de ma participation au projet Pass'Mobilités, j'ai eu à réaliser un certain nombre de tâches annexes à mon activité de suivi de projet. Par exemple, j'ai pu réaliser et mettre en forme le planning complet du projet, sous divers angles et thématiques (dont les figures 21 et 28 et cf annexe D).

En outre, j'ai réalisé deux « fiches partenaires », une pour chacun des partenaires que j'ai pu suivre. Celles-ci sont des fiches informatives sur les partenaires et leur intégration dans le Pass'Mobilités. Elles peuvent par exemple être utilisées pour présenter le projet à des acteurs extérieurs ou en interne chez Setec.

Enfin, j'ai également participé à la rédaction de plusieurs notes informatives ou stratégiques à destination de la MOA et abordant un certain nombre de sujets techniques particuliers, telles qu'une note stratégique sur le référentiel client.

Ainsi, j'ai pu participer à la mission d'AMO de Setec ITS sur un sujet de MaaS, auprès de la métropole grenobloise. Dans ce cadre, les tâches que j'ai pu mener à bien ont principalement consisté à de la gestion et du suivi de projet. En outre, en travaillant à mi-temps sur mes deux projets j'ai pu constater que l'exercice de la fonction d'AMO présente un certain nombre de points communs d'un projet à un autre, mais également beaucoup de différences.

# Chapitre 4 : Points communs et différences entre ces deux projets : réflexion sur le rôle d'AMO

J'ai eu la chance, durant mon stage de fin d'études, de travailler sur deux projets très différents du point de vue des missions que j'ai pu effectuer, mais similaires du point de vue de mon rôle au sein du projet : celui de l'assistance à la maitrise d'ouvrage.

#### 1. Points communs

Durant mon travail sur ces deux projets, j'ai pu constater des similitudes dans l'exercice de la fonction d'assistance à la maitrise d'ouvrage.

En effet, j'ai retrouvé dans chacun des deux projets la mission principale de conseil et d'assistance auprès du décideur du projet. Le maître d'ouvrage était, dans les deux cas, très à l'écoute de son équipe AMO et n'hésitait pas à la solliciter dès la moindre question ou le moindre doute sur le déroulement du projet.

Par ailleurs, j'ai remarqué que l'assistance et l'expertise recherchées par la MOA auprès de l'AMO était tout particulièrement du point de vue technique du projet. En effet, même si sur les deux projets de nombreux sujets diversifiés étaient discutés avec la MOA (sujets stratégiques, commerciaux, financiers…), celle-ci se reposait tout particulièrement sur nos équipes pour des sujets techniques propres au domaine de l'ingénierie ou de la gestion de projet, notamment sur des questions de faisabilité. La maîtrise d'ouvrage étant généralement non sachante, elle s'appuie effectivement sur ses AMO pour s'assurer que ses besoins et attentes sont réalistes et faisables. De ce fait, j'ai pu constater sur mes deux projets que l'équipe d'AMO met tout en œuvre pour assister au mieux la MOA et pour faire en sorte que celle-ci soit satisfaite du déroulement du projet, quitte à faire des compromis.

En effet, que ce soit sur le projet de Grenoble ou celui de Dakar, il nous est arrivé d'effectuer des tâches qui n'étaient pas explicitement prévues dans le cadre de notre mission d'AMO afin d'aider au mieux la maitrise d'ouvrage, quitte à ce que cela mette en retard une partie de notre travail. Par exemple, il pouvait s'agir de pré-rédiger des courriers électroniques aux membres du SMMAG afin qu'ils aient simplement à les envoyer, ou bien de produire des plans Autocad « de secours » pour le CETUD.

#### 2. Différences

Cependant, le fait de travailler sur ces deux projets m'a permis de constater que le rôle d'AMO peut facilement être ambivalent voire ambigu et que les missions associées peuvent énormément varier d'un projet à l'autre et d'une phase de projet à l'autre.

Tout d'abord, les deux projets sur lesquels j'ai pu travailler étaient très différents d'un point de vue organisationnel : la mission d'AMO sur le projet grenoblois consistait principalement en de la gestion et du suivi de projet c'est-à-dire beaucoup de réunions avec les différents acteurs lors de points hebdomadaires ou bimensuels ainsi que beaucoup d'échanges de courriers électroniques. A l'inverse, nous n'avions pas de réunions de suivi et très peu d'échanges de courriels dans le cadre de notre mission d'AMO sur le projet de Dakar, en dehors des réunions prévues à la fin des différentes phases et à la suite du rendu des différents livrables.

En outre, le rythme de la mission d'AMO était très différent d'un projet à l'autre. En effet, le projet de Dakar était très rythmé par le phasage du projet (j'y ai travaillé durant les études préliminaires et l'APS), et donc par un certain nombre d'échéances imposées par la maîtrise d'ouvrage. Le projet du MaaS de Grenoble était également contraint par les échéances liées aux différentes phases du contrat d'innovation passé avec l'industriel, cependant le rythme était nettement moins soutenu du côté de l'AMO et les différentes phases étaient beaucoup plus floues et flexibles au niveau de leurs dates de fin.

Cela s'explique notamment par une autre différence entre ces deux projets, celle de la production et des rendus. En effet, en tant qu'AMO nous avions peu de livrables à rendre à la maîtrise d'ouvrage dans le cadre du projet de Grenoble. Le plus souvent nos devions plutôt consulter, relire et annoter les livrables produits par l'industriel et, pour les quelques livrables que nous avons dû produire en tant qu'AMO, il s'agissait plutôt de documents stratégiques ou liés à la gestion du projet et des acteurs, comme des notes stratégiques, des guides, etc. Au contraire, sur le projet dakarois, le rôle d'AMO était accompagné de la production d'une quantité importante de rendus techniques, tels que les vidéos de simulations, des plans Autocad, des matrices et logigrammes, en plus des livrables « habituels » rédactionnels, et d'autant plus que la MOA n'hésitait pas à nous rajouter des livrables au fil du projet.

Ainsi, j'ai pu remarquer que la frontière entre AMO et MOE était très floue sur le projet du BRT de Dakar : nous avons dû à plusieurs reprises effectuer des tâches qui se rapprochaient de celles demandées à la MOE, comme les plans de réaménagement des carrefours par exemple qui n'étaient initialement pas prévus du côté de l'AMO. Au contraire, j'ai constaté sur le projet Pass'Mobilités que la frontière opposée était floue : celle entre MOA et AMO. En effet, le SMMAG se reposait énormément sur l'équipe SETEC, voire parfois un peu trop, si bien qu'il n'hésitait pas à nous demander de trancher sur certains arbitrages plutôt que de nous demander simplement conseil. Par conséquent, il fallait veiller à la formulation de nos réponses et à utiliser des tournures de phrases montrant bien que nos propos constituaient uniquement des conseils et aiguillages. De même, Worldline nous demandait parfois des prises de décision face à leurs propositions et livrables, et nous devions également leur rappeler que le dernier mot devait toujours venir du SMMAG, sauf cas particulier où ce dernier avait officiellement indiqué à SETEC de le faire (en cas d'absence du SMMAG par exemple).

#### 3. Réflexion sur le rôle d'AMO

Mon travail en tant qu'AMO m'a permis, à travers les similitudes et différences que j'ai pu observer entre de mes deux projets, d'appréhender au mieux le rôle d'AMO au sein d'un projet.

J'ai pu réaliser que l'AMO était un acteur très important dans la vie du projet et constituait un réel élément de liaison entre une maîtrise d'ouvrage non sachante et une maîtrise d'œuvre très technique. En effet, la maitrise d'ouvrage souhaite mener à bien son projet en suivant du mieux possible les besoins et souhaits du donneur d'ordres (notamment des élus dans le cas des projets sur lesquels j'ai pu travailler), cependant ces derniers ne sont pas toujours réalisables ou réalistes d'un point de vue technique, budgétaire ou logistique, ce qui peut agacer voire contrarier la maitrise d'œuvre. Le rôle de l'AMO est alors souvent de faciliter le dialogue entre ces deux entités,

notamment en effectuant beaucoup de vulgarisation : de la vulgarisation de termes ou procédés techniques auprès de la maitrise d'ouvrage et de l'explicitation et temporisation des demandes parfois trop peu précises ou trop peu faisables de la MOA auprès de la maîtrise d'œuvre.

En outre, l'AMO peut se positionner comme « élément de confiance » : la MOA sait se reposer sur son expertise et se laisse, plus ou moins facilement, guider par ses conseils, tandis que la MOE voit en lui un échelon intermédiaire et moins solennel que la MOA, vers qui se tourner plus facilement en cas de problème ou de questionnement lié au déroulé du projet.

Cependant, ce positionnement de l'AMO dépend fortement du projet et peut avoir ses limites dans certains cas. Par exemple, plus la maîtrise d'ouvrage est sachante et moins facile est le conseil auprès de celle-ci, comme sur le projet dakarois où l'équipe du CETUD était composée d'ingénieurs ayant une idée bien précise de certaines contraintes et faisabilités techniques.

## Chapitre 5: Difficultés rencontrées et solutions apportées

#### 1. L'organisation du temps de travail et le respect des échéances

Durant mon stage, il m'a fallu produire un certain nombre de documents dont la plupart avaient des échéances bien précises à respecter. Le travail effectué lors des projets de groupe durant ma formation à l'EIVP a constitué un réel entraînement à ce genre de travail sous contraintes de temps, notamment d'un point de vue organisationnel. Néanmoins, malgré cet entraînement, le fait de devoir organiser tout mon travail en fonction des différentes phases des projets et des différentes échéances a été l'une des premières difficultés auxquelles j'ai été confrontée.

En effet, il m'a fallu dès le début apprendre à bien organiser mon temps, que ce soit au niveau de la répartition entre mes deux projets, puisqu'il me fallait veiller à travailler de manière équitable sur les deux, ou bien de la maîtrise du temps entre les réunions et la production personnelle. En effet, le Pass'Mobilités impliquait de nombreuses réunions chaque semaine si bien que certaines semaines pouvaient être presque entièrement remplies de réunions, ce qui le laissait peu de temps pour avancer sur mes productions parallèles, notamment liées au projet de Dakar. J'ai donc appris à gérer mon emploi du temps et à planifier les réunions dont je pouvais choisir la date et l'horaire de la manière la plus efficace possible. Par exemple, j'évitais d'en planifier sur les jours précédant mes rendus et j'essayais de les espacer le plus possible pour avoir des journées assez homogènes.

Par ailleurs, il m'a fallu apprendre à gérer mon travail en fonction des aléas des projets. En effet, il est arrivé à maintes reprises que certains imprévus ou aléas chamboulent et mettent à l'épreuve mon organisation personnelle. A titre d'exemple, nous avons eu sur le Pass'Mobilités des bugs importants de l'application qui ont sollicité toute mon attention, afin d'être réglés au plus vite, alors qu'il me fallait finir en parallèle une dizaine de dossiers carrefours restants. De plus, il est arrivé à plusieurs reprises que le CETUD nous rajoute des livrables à courte échéance en ne nous prévenant que très peu de temps en avance, ce qui nous a obligé à nous adapter et à complètement réorganiser notre travail.

#### 2. Le relationnel avec les différents acteurs

Durant mon stage, et notamment sur le MaaS de Grenoble, j'ai pu dialoguer et échanger avec l'ensemble des acteurs des projets, que ce soit par échanges de courriers électroniques, lors de réunions, ou par échanges téléphoniques. En effet, mes encadrants m'ont assez vite responsabilisée en me demandant par exemple d'animer des réunions en tant qu'unique représentante de Setec. Il m'a donc vite fallu gagner en assurance et en aisance orale afin de gérer au mieux ce genre de situation qui peut facilement impressionner, notamment en début de stage. Ainsi, j'ai appris non seulement à participer mais également à animer des réunions avec la MOA, la MOE ou d'autres acteurs des projets, à poser des questions pertinentes à ces derniers, à les relancer, à valider ou au contraire réfuter certains points. Par conséquent, j'ai vu mon aisance à l'oral augmenter et se fluidifier au fil des réunions, ce qui a été un apprentissage très bénéfique.

D'un point de vue relationnel, le plus compliqué a été d'apprendre à échanger correctement avec la MOA et la MOE. Concernant la MOA, les situations les plus complexes à gérer ont été lorsque Setec ITS n'allait pas dans le sens de la MOA et qu'il fallait donc expliquer à cette dernière pourquoi nous n'étions pas d'accord et lui conseiller une autre solution. En effet, ce genre de situation est délicate à gérer étant donnée la position de la MOA comme décideur du projet et celle de Setec ITS comme simple conseiller, d'autant plus que cette dernière peut ne pas apprécier que son AMO n'aille pas exactement dans son sens.

Du côté de la MOE, il m'a été assez difficile, au début, de réussir à donner des ordres et à faire part de mon mécontentement lorsqu'il le fallait. En effet, ma cheffe de projet sur le MaaS de Grenoble m'a demandé, à plusieurs reprises, de gérer les échanges avec Worldline concernant un certain nombre de sujets, notamment à propos des anomalies de l'application. Il m'a parfois fallu, durant ces échanges, leur faire part de notre mécontentement vis-à-vis du travail qu'ils avaient fourni ou lorsque certains sujets prenaient trop de temps de leur côté, ce qui n'a pas été aisé au début mais cela m'a permis d'apprendre à gérer ce genre de situation, avec lequel j'ai été de plus en plus à l'aise au fil du stage.

#### 3. Le télétravail

Enfin, l'un des plus gros obstacles que j'ai dû surmonter durant mon stage a été directement lié aux conditions de celui-ci puisqu'il s'agit du télétravail. En effet, ayant effectué mon stage en plein contexte épidémique, la pandémie de Covid-19 a inéluctablement eu un impact sur le déroulé de celui-ci, et je l'ai donc effectué presque exclusivement en télétravail.

Le fait de travailler de chez soi peut avoir des côtés positifs, mais il présente également de nombreux inconvénients à commencer par l'environnement qui est moins propice à la productivité et à la concentration. Par exemple, il m'est arrivé à plusieurs reprises de ne pas pouvoir prendre la parole lors de réunions en visio à cause de nuisances sonores présentes dans mon immeuble.

Par ailleurs, le télétravail a diminué mon expérience de stage d'un point de vue humain puisqu'une grande majorité de mes contacts avec mes collègues a été virtuelle et j'ai donc eu moins d'occasion de rencontrer l'ensemble des collaborateurs de Setec Its, même si cette situation a un peu évolué avec l'amélioration de la situation sanitaire vers la fin de ma période de stage. Par conséquent, mon expérience de TFE a été légèrement moins conviviale que ce qu'elle aurait pu être hors contexte épidémique, mais les équipes de Setec Its ont su tout mettre en œuvre pour m'intégrer au mieux et faire en sorte que ce dernier ait le moins d'impact possible sur ces six mois de stage.

## Conclusion

En somme, ce stage de fin d'études m'a permis de découvrir le métier d'ingénieur mobilité et de mettre en pratique toutes les connaissances et techniques acquises durant mes années d'études. J'ai pu découvrir le travail en projets à travers deux projets passionnants abordant des thématiques et enjeux actuels liés aux transports, aux mobilités, au développement urbain et aux modes de transports intelligents.

Par ailleurs, j'ai eu la chance d'effectuer ce stage dans une entreprise bienveillante, à taille humaine, et experte des problématiques liées aux transports et mobilités, domaine qui m'intéressait tout particulièrement.

Durant mon stage, j'ai pu exercer un certain nombre de tâches et mener à bien des missions variées, allant de la production de plans et de notes stratégiques à la gestion et au suivi de projet. J'ai également pu travailler et échanger avec tous les acteurs de mes deux projets, ce qui m'a permis de découvrir les fonctions de MOA, MOE, d'exploitant ou de partenaires. Enfin, ayant exercé le rôle d'AMO sur mes deux projets, j'ai pu voir les multiples facettes de son exercice et comprendre, à travers les similitudes et différences observées et ressenties, les enjeux et l'importance de l'existence de cet acteur de la conduite de projet.

Enfin, ce stage a été pour moi l'occasion d'acquérir en connaissances, méthodes, autonomie et aisance orale, en gérant un certain nombre de situations variées et en apprenant à surmonter les obstacles que j'ai pu rencontrer. Il m'a permis d'affirmer mon appétence pour le domaine des mobilités et de découvrir une entreprise chez qui il me plairait beaucoup d'évoluer.

# Bibliographie

« Carrefours à feux : les bases », CEREMA. Disponible sur : https://www.cerema.fr/fr/lescarrefoursafeux

Cours sur la maîtrise d'ouvrage, B. PRALONG, EIVP

Documents internes à Setec ITS et non diffusables

« Missions d'assistance à décideur et maître d'ouvrage, terminologies et repères pratiques », direction générale de l'Urbanisme, de l'Habitat et de la Construction, Septembre 2005. Disponible sur : https://www.syntec-ingenierie.fr/wp-content/uploads/ mediavault/2016/12/2005-09-01.Guide-assistance-amo-decideur-maitre-ouvrage.pdf

Site internet de SETEC : www.setec.fr/

Site internet Le Moniteur : « L'assistance à Maîtrise d'Ouvrage », https://www.lemoniteur.fr/article/l-assistance-a-maitrise-d-ouvrage.647954

Site internet du projet du BRT de Dakar : http://www.brtdakar.sn/

### Annexe A : note explicative sur les fichiers de type .xml

#### Le langage XML

Le XML (Extensible Markup Language) est un type de langage qui a été créé dans le but de définir une syntaxe de codage aussi facilement lisible par les humains que par les machines.

Son extensibilité lui permet de décrire n'importe quel domaine de données en structurant et posant le vocabulaire et la syntaxe des données qu'il contient.

Il utilise des balises qui définissent la structure et l'organisation du document.

Un fichier XML peut être ouvert et lu avec n'importe quel éditeur de texte comme le Bloc-notes, Word, OpenOffice Writer, WordPad. L'un des outils les plus pratiques pour lire un fichier XML est NotePad++, notamment du fait de sa bonne lisibilité.

#### Hiérarchisation des données

Le langage XML permet définir la structure et la signification des données. Pour cela, il imbrique des balises : ainsi une balise peut contenir des informations, mais aussi d'autres balises.

Les balises XML permettent de savoir exactement le type de données consultées. C'est la possibilité de créer des balises qui définissent pratiquement toute structure de données est ce qui rend le XML « extensible ».

Les différentes balises d'un fichier de type .xml sont facilement reconnaissables car elles sont entourées de chevrons ouvrants (<) et fermants (>).

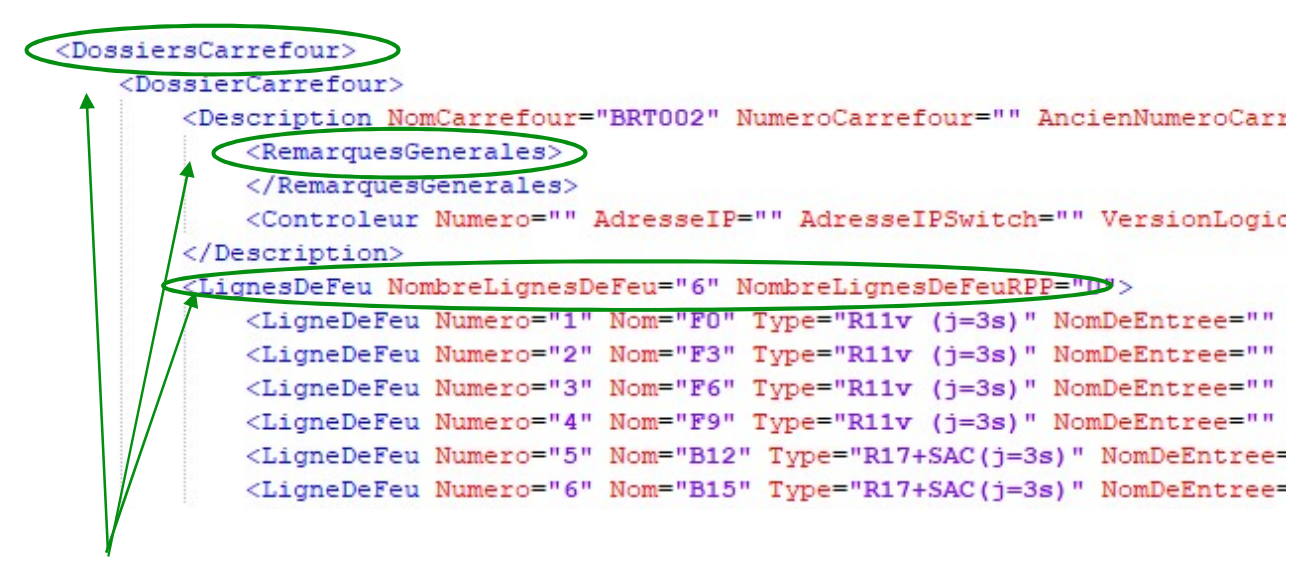

Quelques balises d'un fichier XML

#### Le fichier XML des simulations

Le fichier XML « nom du fichier » décrit le fonctionnement des différents carrefours simulés. Chaque carrefour fait ainsi l'objet d'un dossier carrefour (balise <DossierCarrefour>).

#### **Description**

Il existe ensuite une balise de description du carrefour, avec notamment le nom du carrefour et d'autres informations si elles existent telles que le numéro de carrefour, la commune, la date, etc.

Exemple : <Description NomCarrefour="BRT002" NumeroCarrefour="" AncienNumeroCarrefour="" DateMeS="" Commune="Dakar" Version="" Date="" Tramway="" DecalageLDF="0">

#### Lignes de feu

Vient ensuite la description des lignes de feu telle que sur l'image ci-dessous.

```
<LignesDeFeu NombreLignesDeFeu="6" NombreLignesDeFeuRPP="0">
   <LigneDeFeu Numero="1" Nom="F0" Type="R11v (j=3s)" NomDeEntree="" PrioriteBus="0"/>
   <LigneDeFeu Numero="2" Nom="F3" Type="R11v (j=3s)" NomDeEntree="" PrioriteBus="0"/>
   <LigneDeFeu Numero="3" Nom="F6" Type="R11v (j=3s)" NomDeEntree="" PrioriteBus="0"/>
   <LigneDeFeu Numero="4" Nom="F9" Type="R11v (j=3s)" NomDeEntree="" PrioriteBus="0"/>
   <LigneDeFeu Numero="5" Nom="B12" Type="R17+SAC(j=3s)" NomDeEntree="" PrioriteBus="0"/>
   <LigneDeFeu Numero="6" Nom="B15" Type="R17+SAC(j=3s)" NomDeEntree="" PrioriteBus="0"/>
</LignesDeFeu>
```
Le nombre de lignes de feu y est renseigné (6 dans l'exemple ci-dessus) ainsi que le nombre de lignes de feu RPP (?). Puis, chaque ligne de feu est détaillée avec les informations issues de la simulation à savoir son numéro, son nom, le type de feu en question, le nom d'entrée et l'existence ou non d'une priorité bus. Pour cette dernière information, PrioriteBus = "0" signifie qu'il n'y en a pas pour le feu en question, et PrioriteBus = "1" signifie qu'il en existe une.

#### Phases

Les différentes phases du carrefour sont ensuite détaillées, à commencer par le nombre de phases, par exemple : <Phases NombrePhases="2"> signifie que ce carrefour fonctionne en deux phases.

Le détail d'une phase se fait comme sur l'exemple ci-après :

```
<Phase Numero="1" Nom="Axial" DureeMin="10" DureeNom="15" DureeMax="20">
    <EtatLigneDeFeu NomLigneDeFeu="F0" Etat="1"/>
   <EtatLigneDeFeu NomLigneDeFeu="F3" Etat="1"/>
   <EtatLigneDeFeu NomLigneDeFeu="F6" Etat="0"/>
   <EtatLigneDeFeu NomLigneDeFeu="F9" Etat="0"/>
    <EtatLigneDeFeu NomLigneDeFeu="B12" Etat="1"/>
   <EtatLigneDeFeu NomLigneDeFeu="B15" Etat="1"/>
\langle/Phase>
```
Sont explicités le numéro de la phase, son nom (exemple : axiale, transversale,… ), ainsi que ses durées minimale (DureeMin), nominale (DureeNom) et maximale (DureeMax). Dans cet exemple, il s'agit de la première phase, elle est axiale et dure 15 secondes, en tout cas au moins entre 10 et 20 secondes.

Par ailleurs, l'état de chaque feu est donné au cours de la phase. Etat = "1" signifie que le feu est vert tandis que Etat = "0" signifie qu'il est au rouge durant toute la durée de la phase. Ici, les feux F0, F3, B12 et B15 sont donc au vert tandis que les feux F6 et F9 sont au rouge durant la phase axiale.

#### Interphases

De la même manière que les phases, les interphases sont également décrites, avec dans un premier temps le nombre d'interphases (par exemple : <Interphases NombreInterphases="2"> signifie qu'il en existe deux) puis le détail de chaque interphase comme sur l'exemple suivant.

```
<Interphase Numero="0" Nom="AversT" NomPhaseDepart="Axial" NomPhaseArrivee="Transversal" Duree="6">
    <Tnstants><Instant NomLigneDeFeu="F0" InstantOuverture="0" InstantFermeture="0"/>
        <Instant NomLigneDeFeu="F3" InstantOuverture="0" InstantFermeture="0"/>
       <Instant NomLigneDeFeu="F6" InstantOuverture="6" InstantFermeture="0"/>
       <Instant NomLigneDeFeu="F9" InstantOuverture="6" InstantFermeture="0"/>
       <Instant NomLigneDeFeu="B12" InstantOuverture="0" InstantFermeture="0"/>
       <Instant NomLigneDeFeu="B15" InstantOuverture="0" InstantFermeture="0"/>
   \langle/Instants>
</Interphase>
```
Le numéro et le nom de l'interphase, le nom des phases dont il fait la transition ainsi que sa durée sont données. Ainsi ici il s'agit de l'interphase de numéro 0, qui s'appelle AversT et qui fait le lien entre la phase axiale et la phase transversale. Elle dure 6 secondes.

Par ailleurs, l'état de chaque feu est donné au cours de l'interphase, avec l'instant d'ouverture et l'instant de fermeture. Par exemple, les feux F6 et F9, … ( ?).

Annexe B : Présentation du choix des passages piétons à simuler

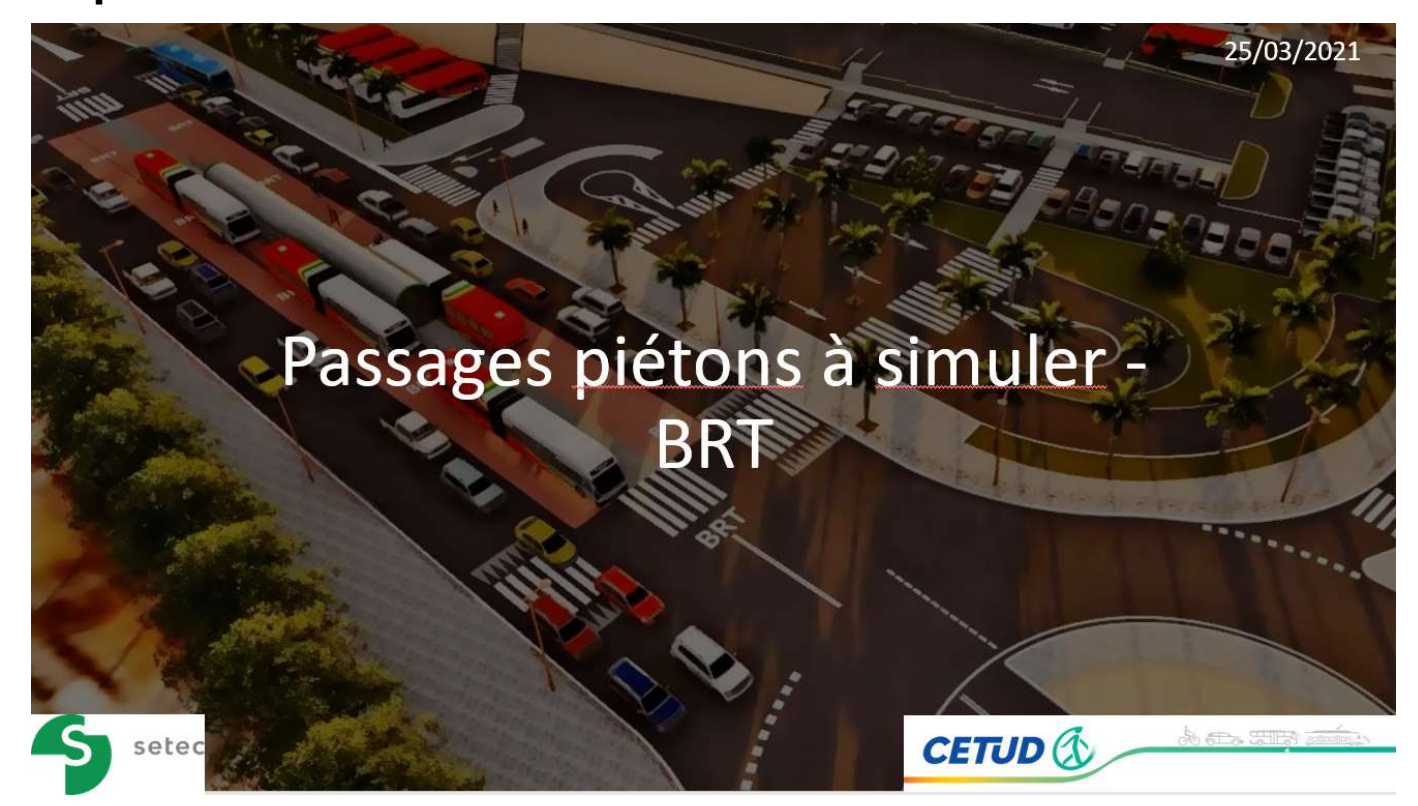

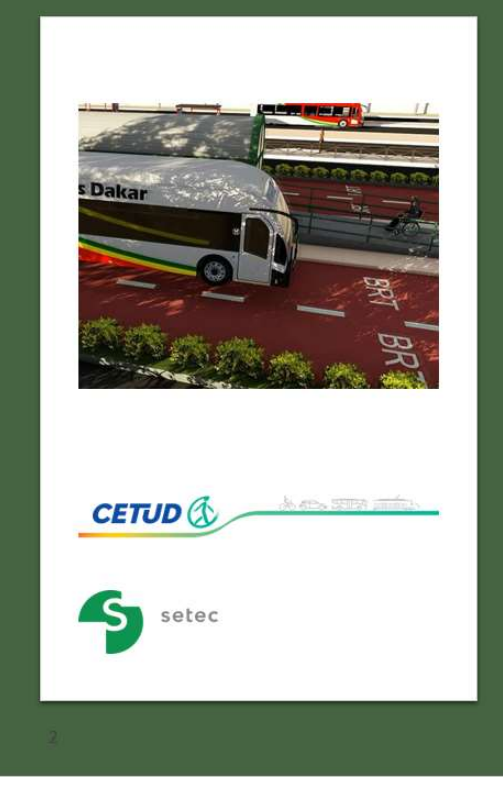

# Passages piétons à simuler

- · Les quatre passages piétons à simuler ont été sélectionnés en fonction de leur proximité avec des arrêts du BRT ayant des montées/descentes théoriques importantes, de la présence de générateurs de trafics, comme la présence de lieux d'intérêts (écoles, lycées, universités, lieux de culte, établissements administratifs, commerces...).
- · Nota Bene : les plans des passages présentés ici ne sont pas définitifs. Les simulations seront réalisées avec des feux sur le couloir bus et sur les voies de la circulation générale.

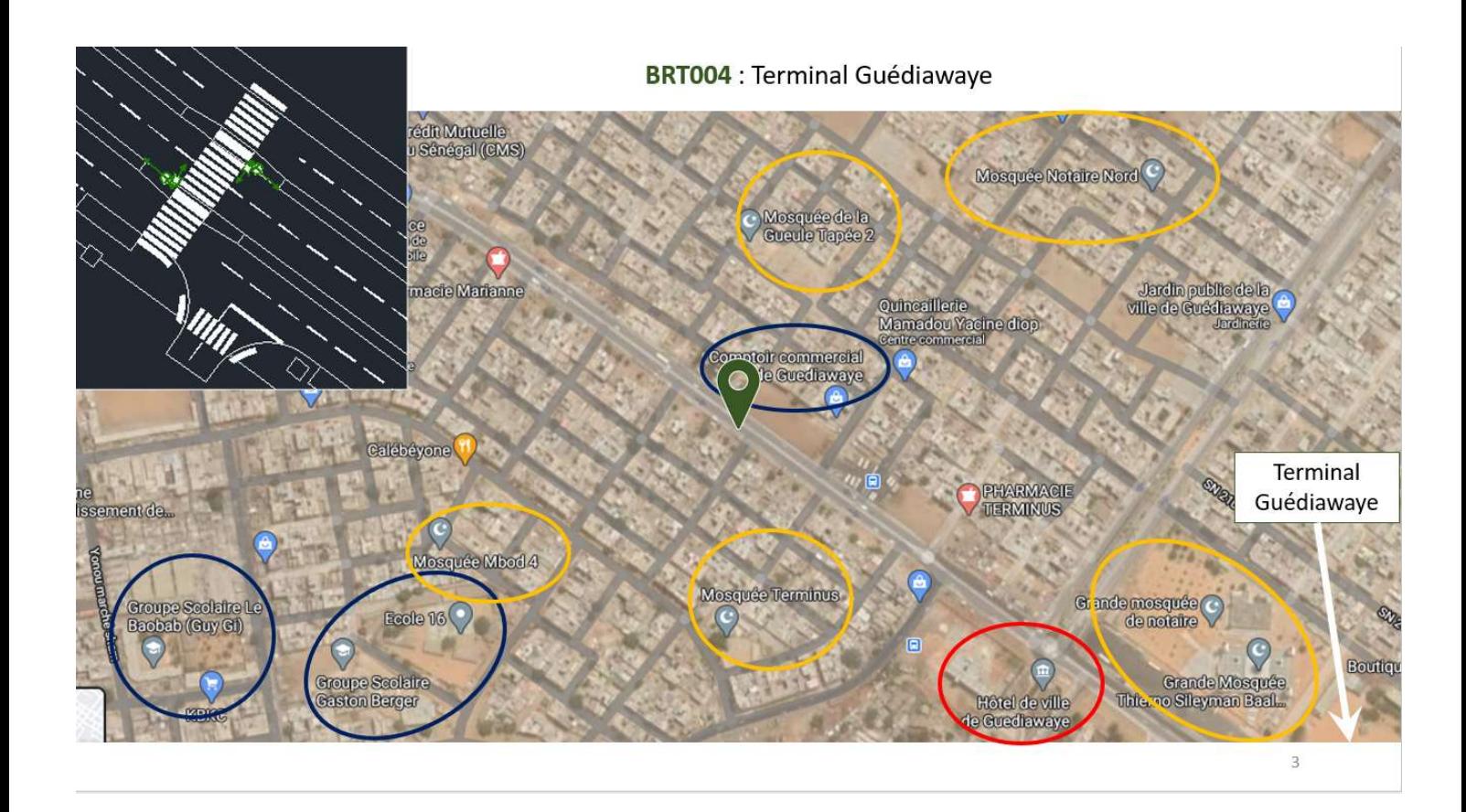

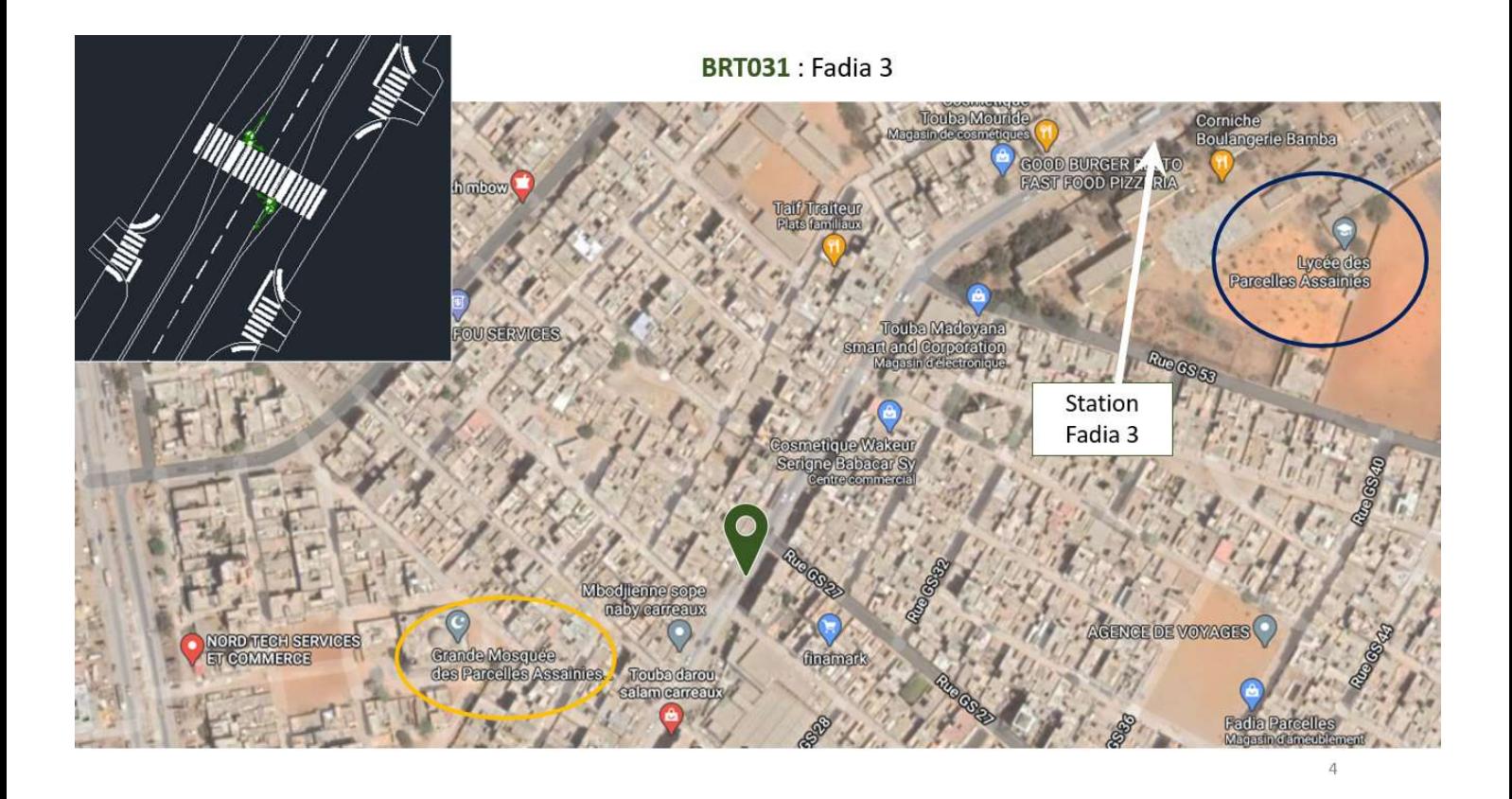

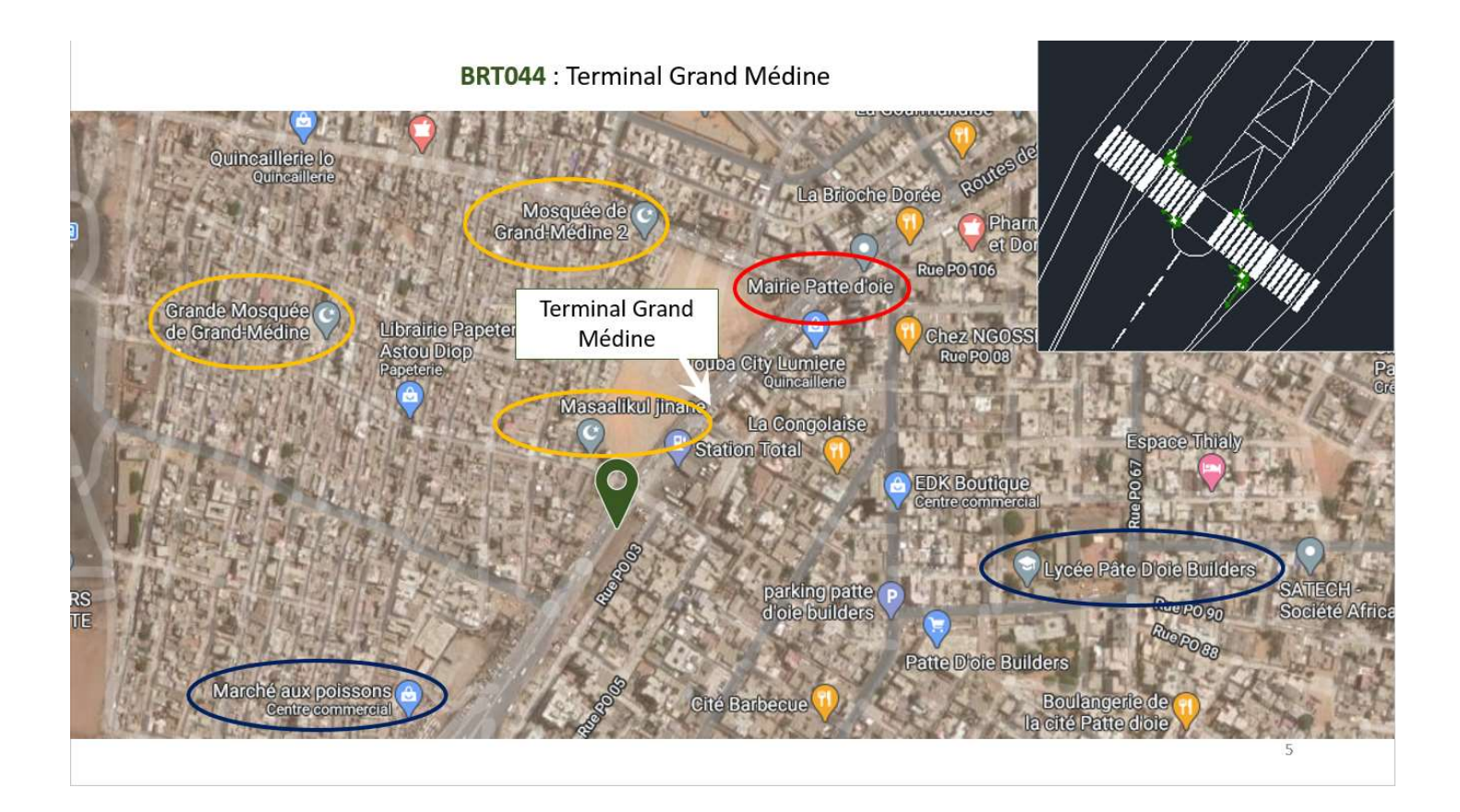

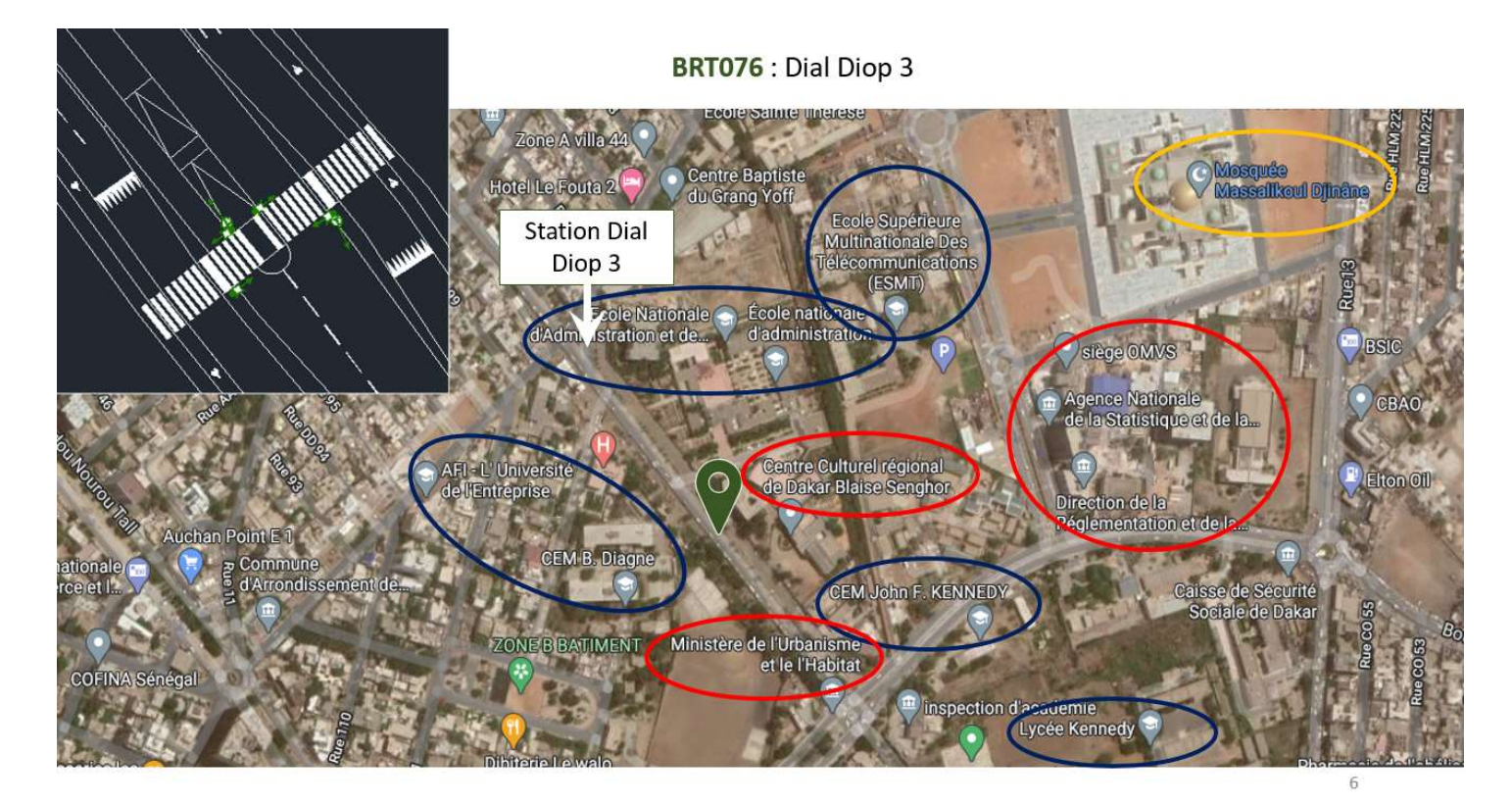

# Annexe C : plannings détaillés du Pass'Mobilités

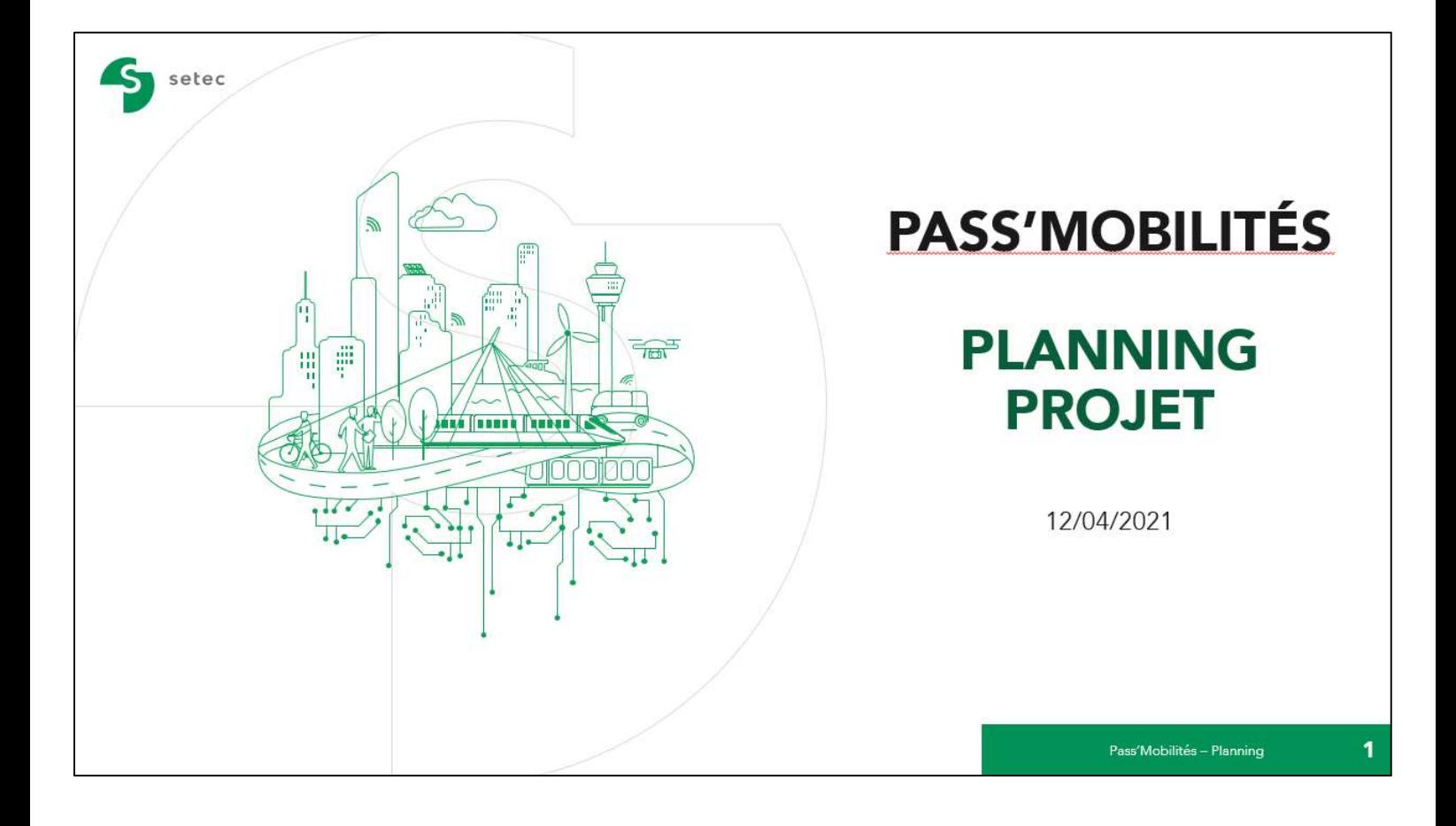

PASS'MOBILITÉS - RÉUNION DE LANCEMENT **SOMMAIRE I.PLANNING GENERAL II.PLANNINGS THEMATIQUES** A. Médias de diffusion **B. Information Voyageur** C. Fonctionnel socle **D. Partenaires** E. Réalisation S<sub>setec</sub>  $\overline{2}$ Pass'Mobilités - Planning

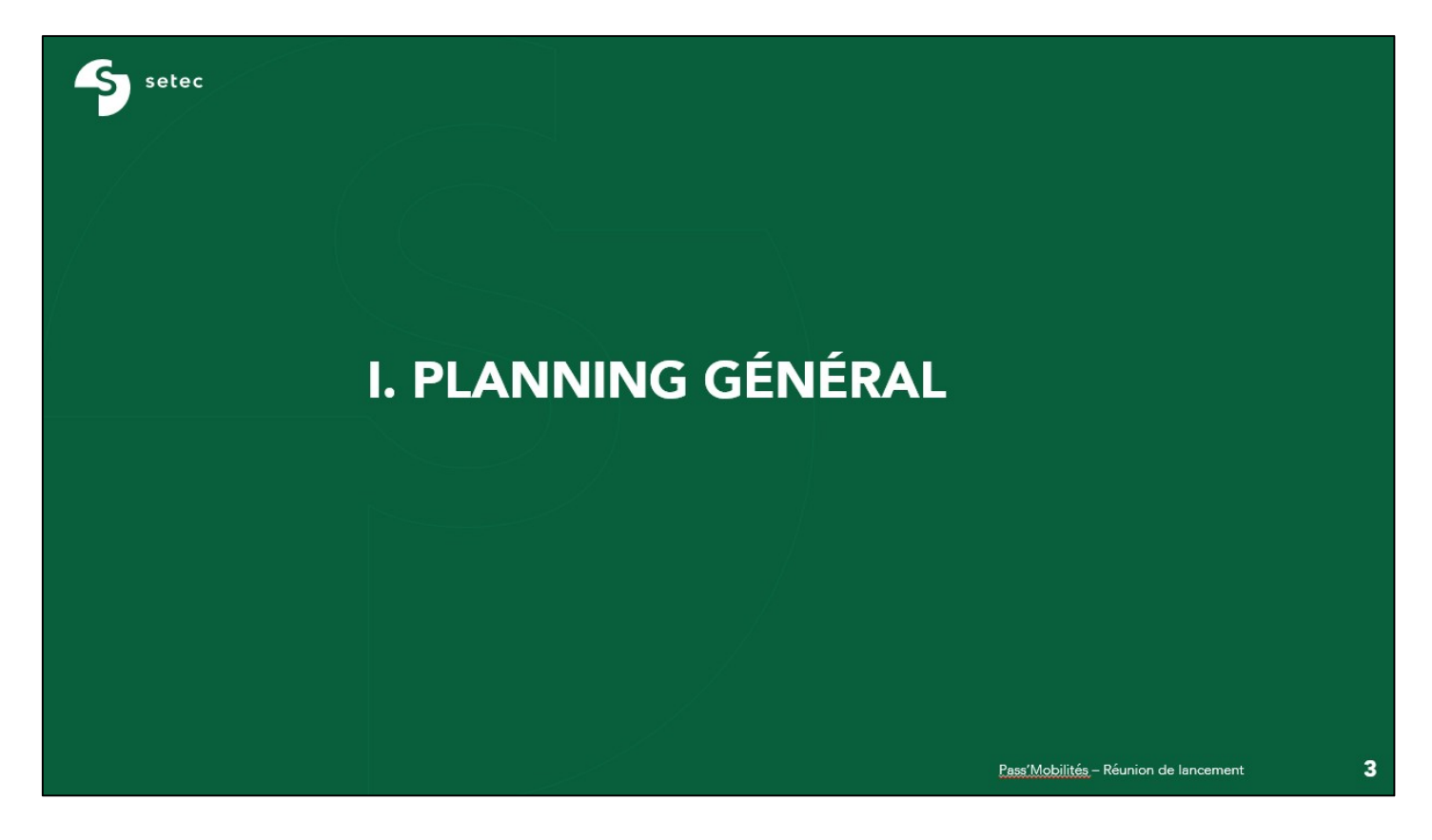

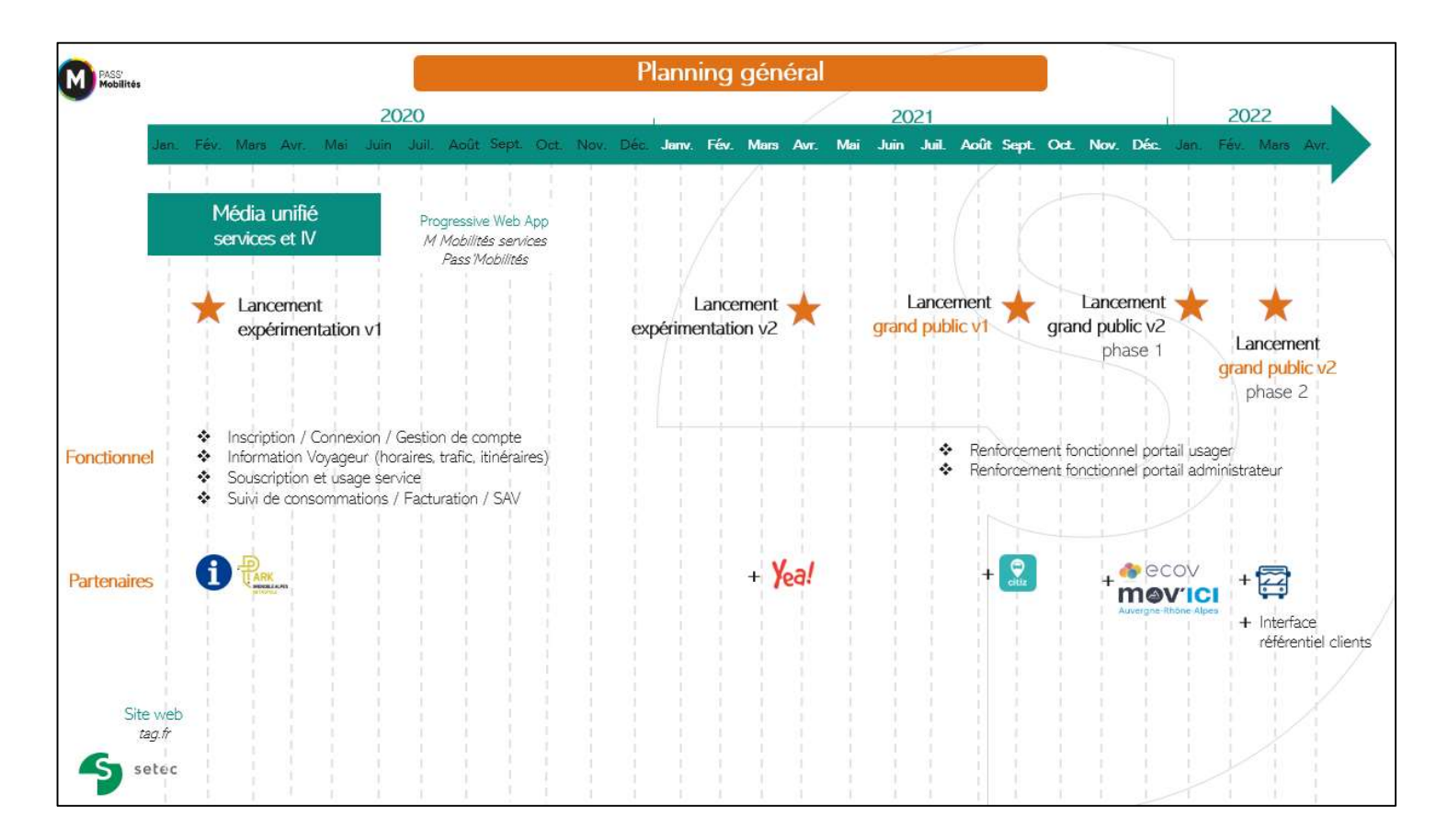

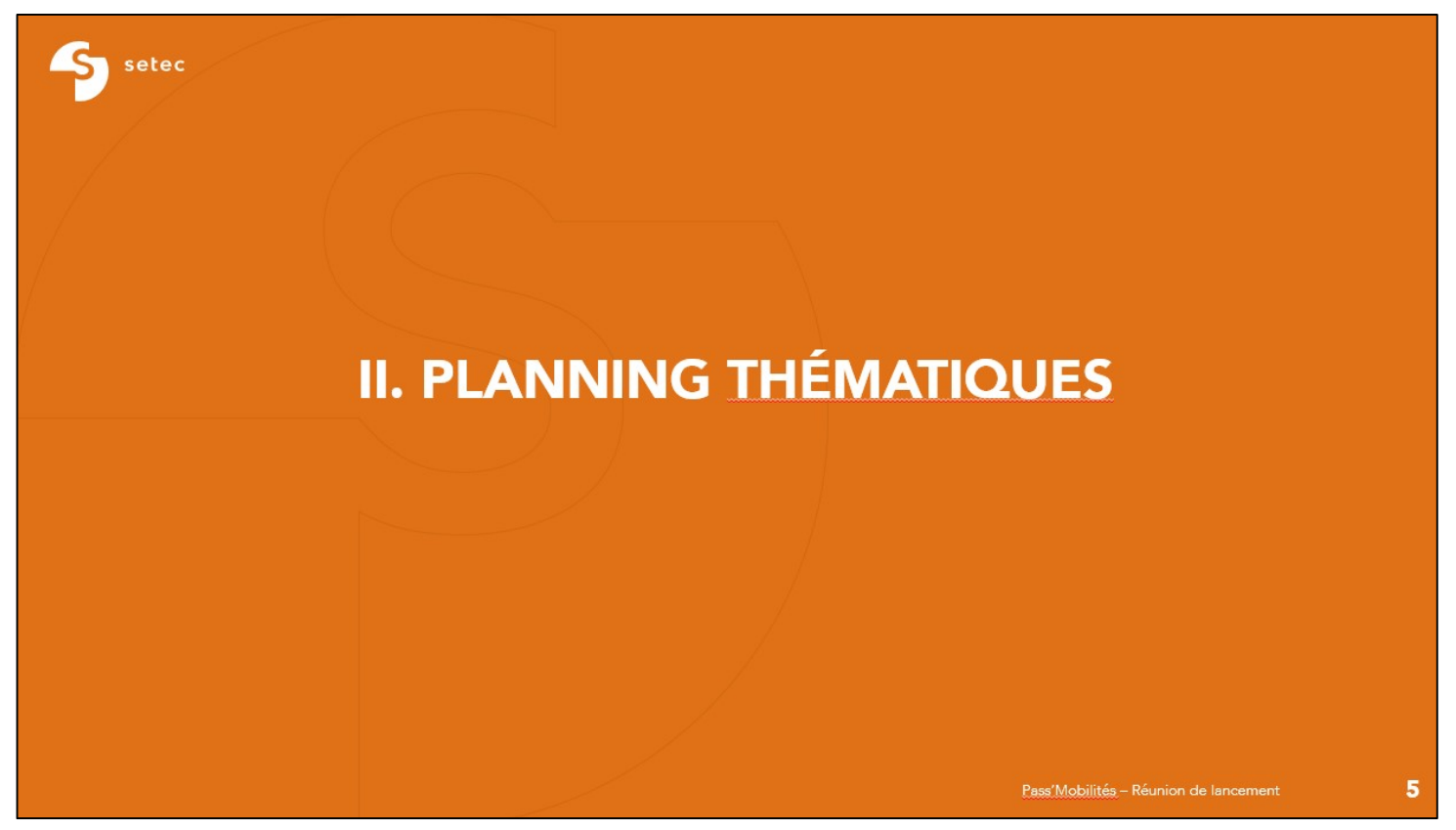

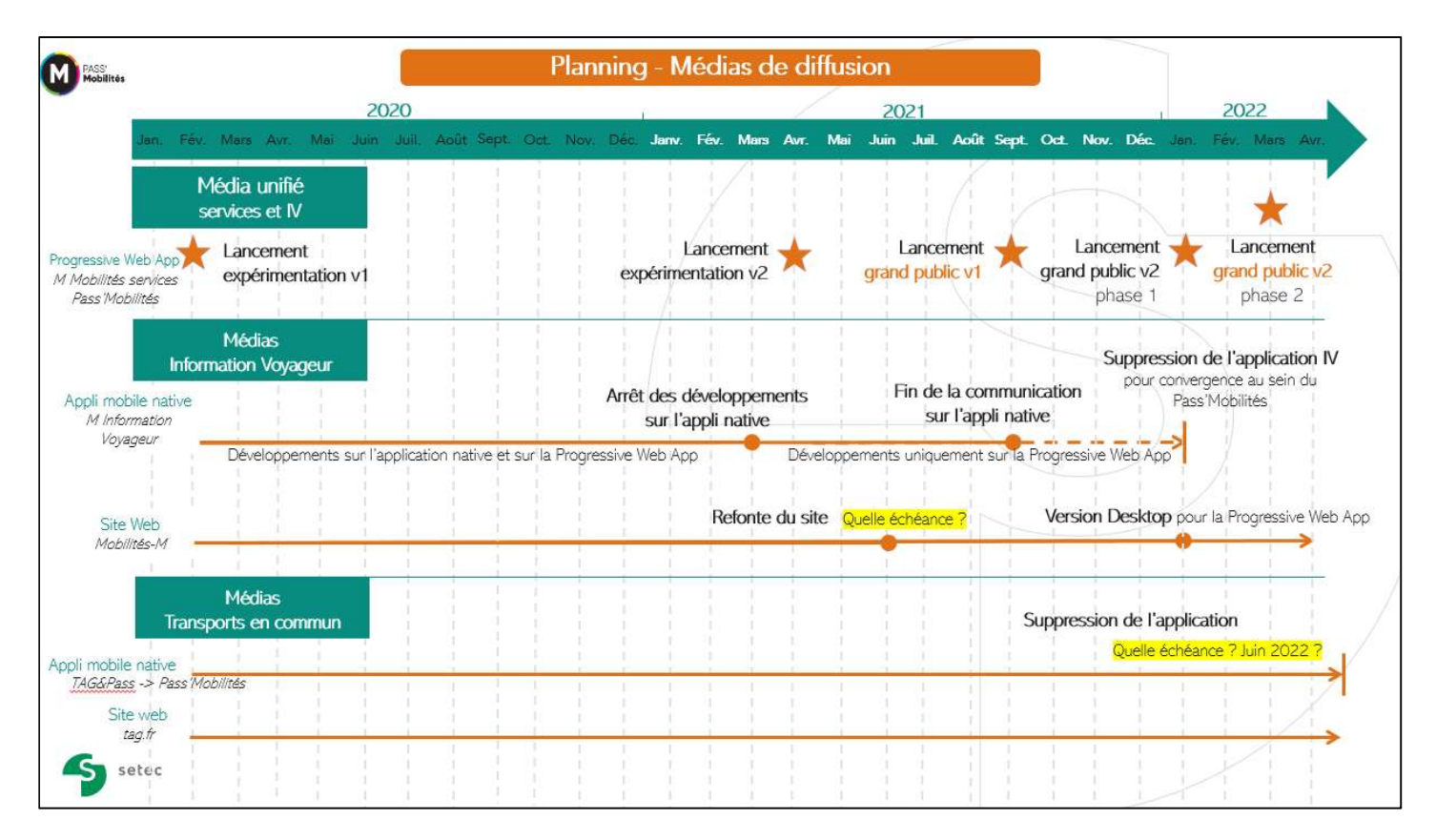

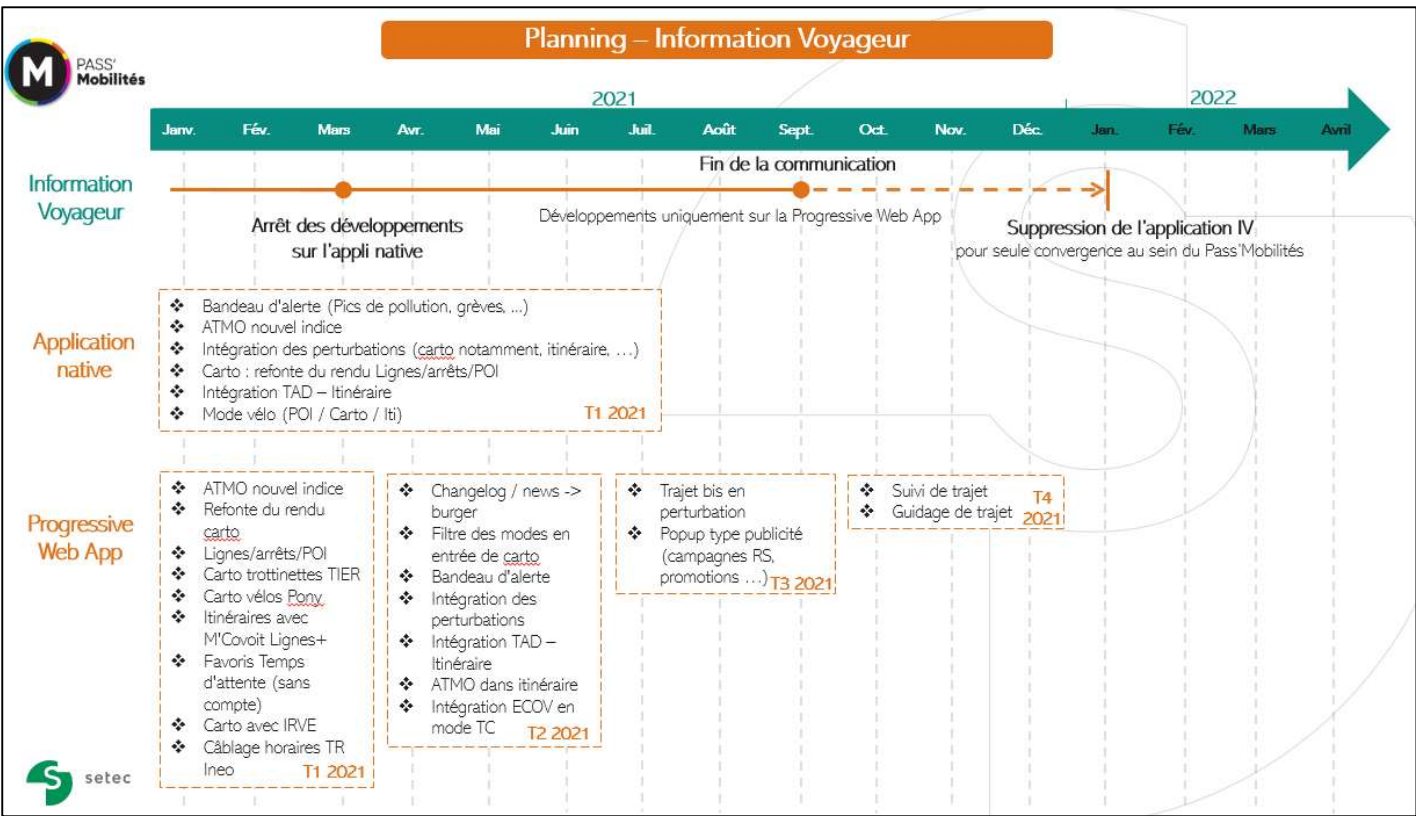

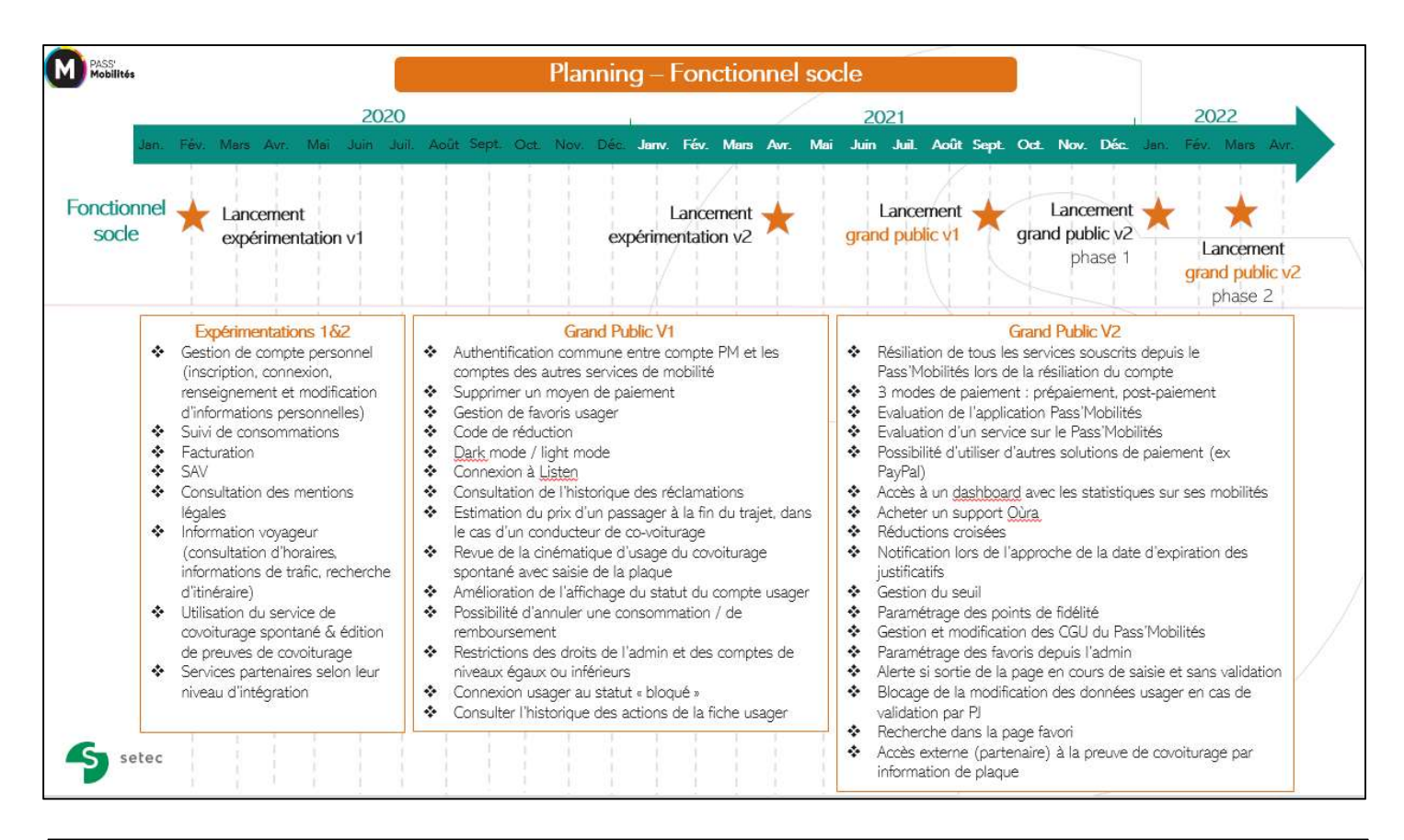

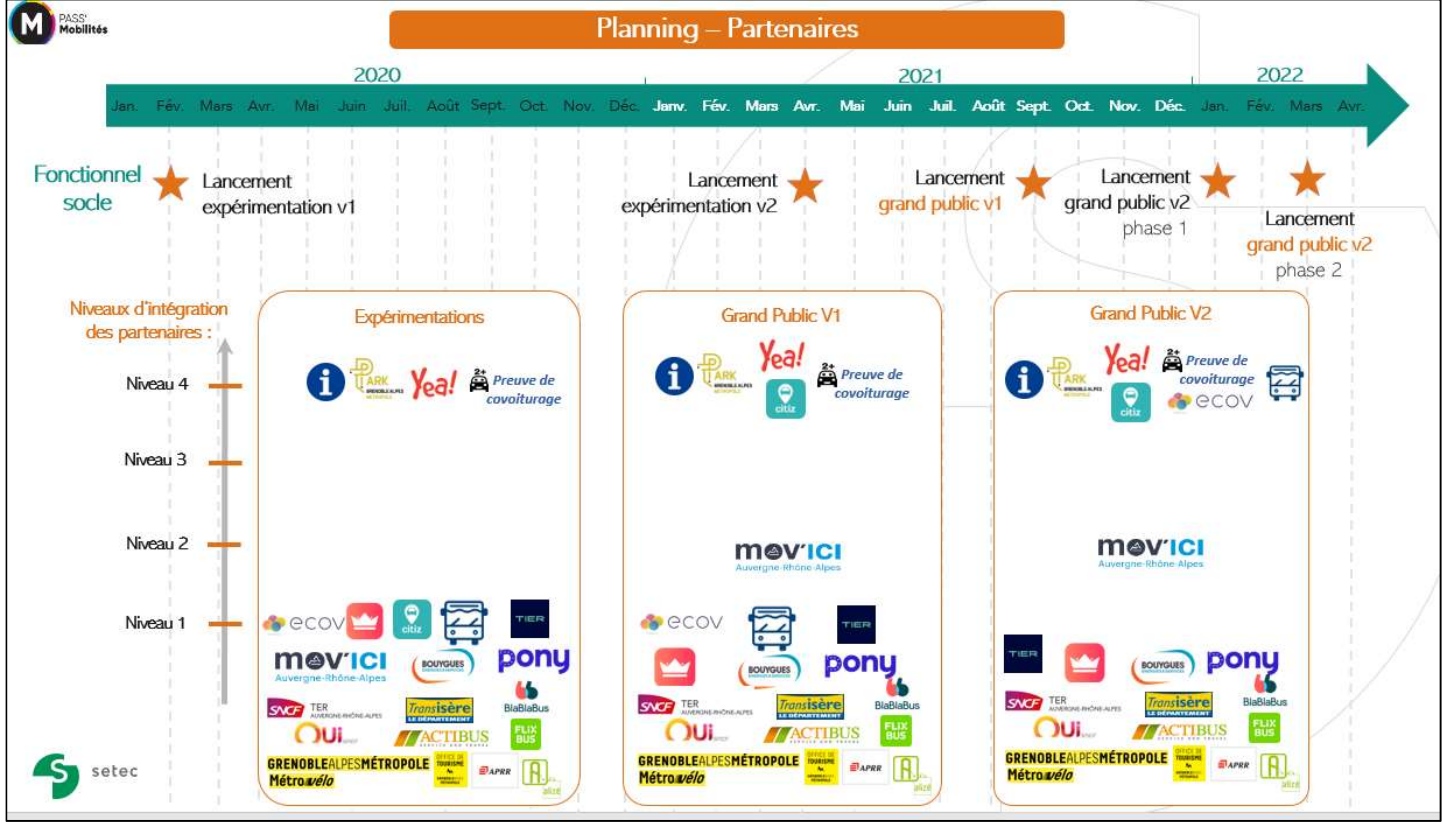

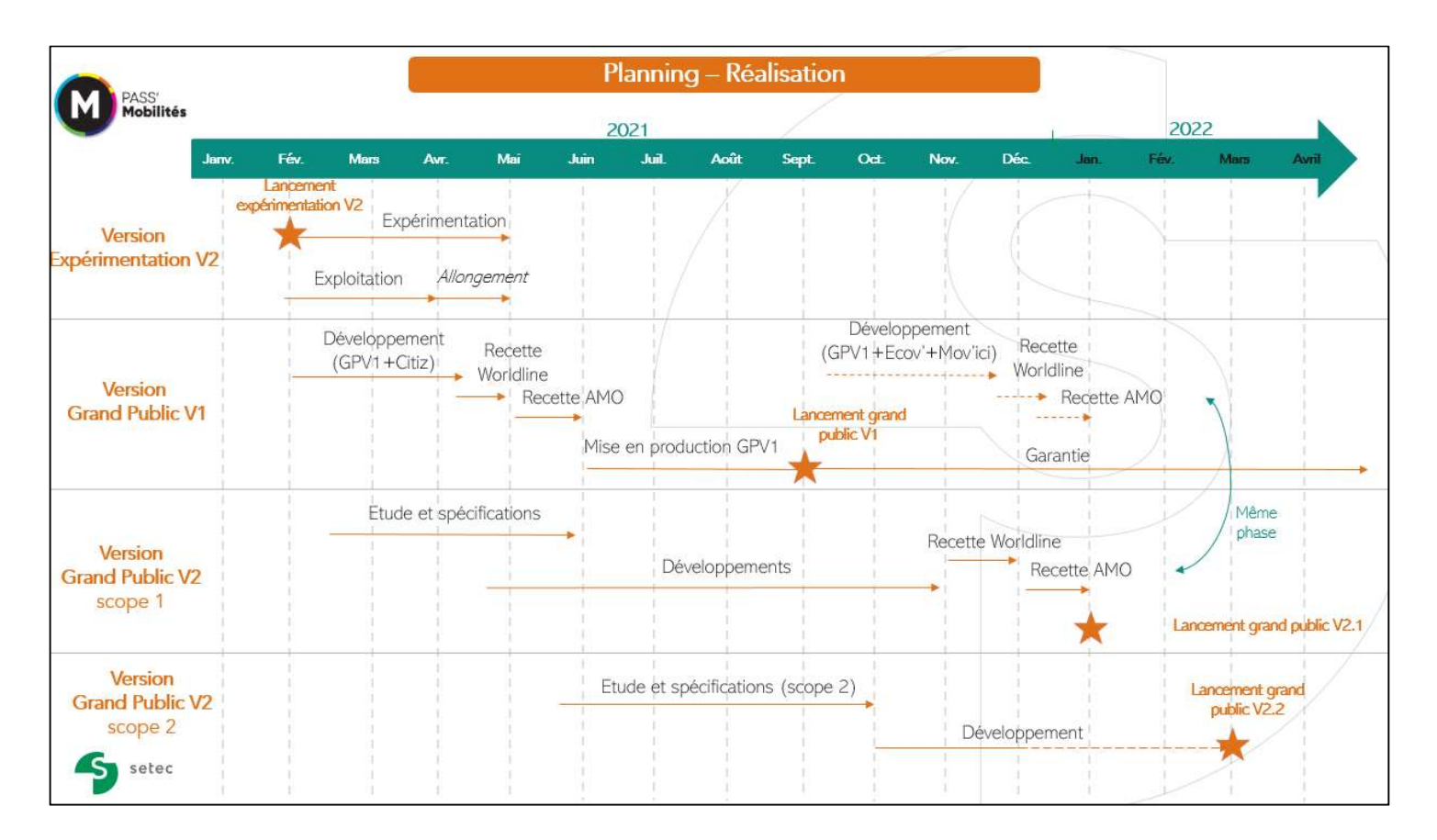

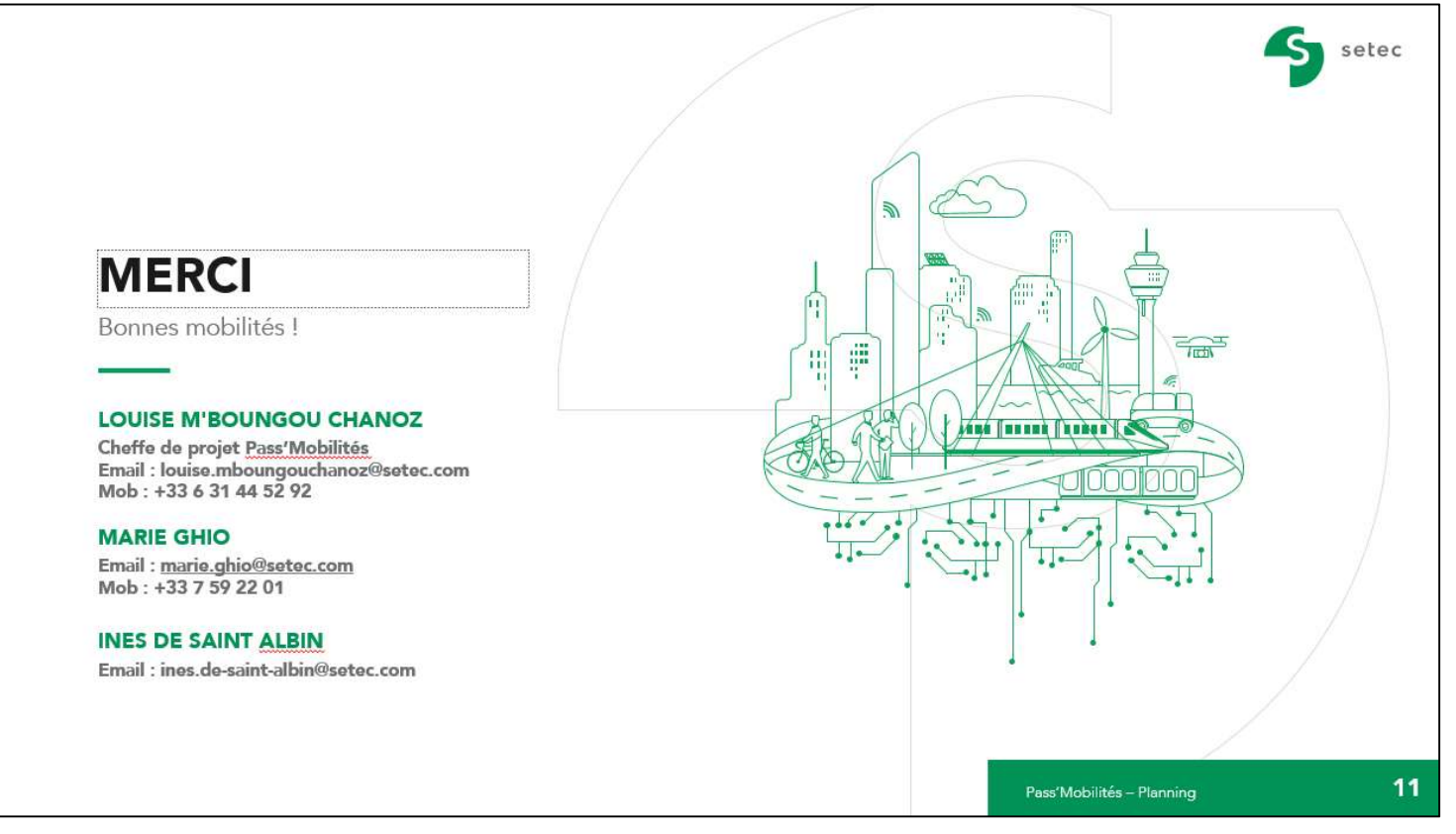